#### Foundations of functional programming Matthew Parkinson 12 Lectures (Lent 2009)

#### **Materials**

Previous lecturers notes are still relevant.

Caveat: What's in the slides is what's examinable.

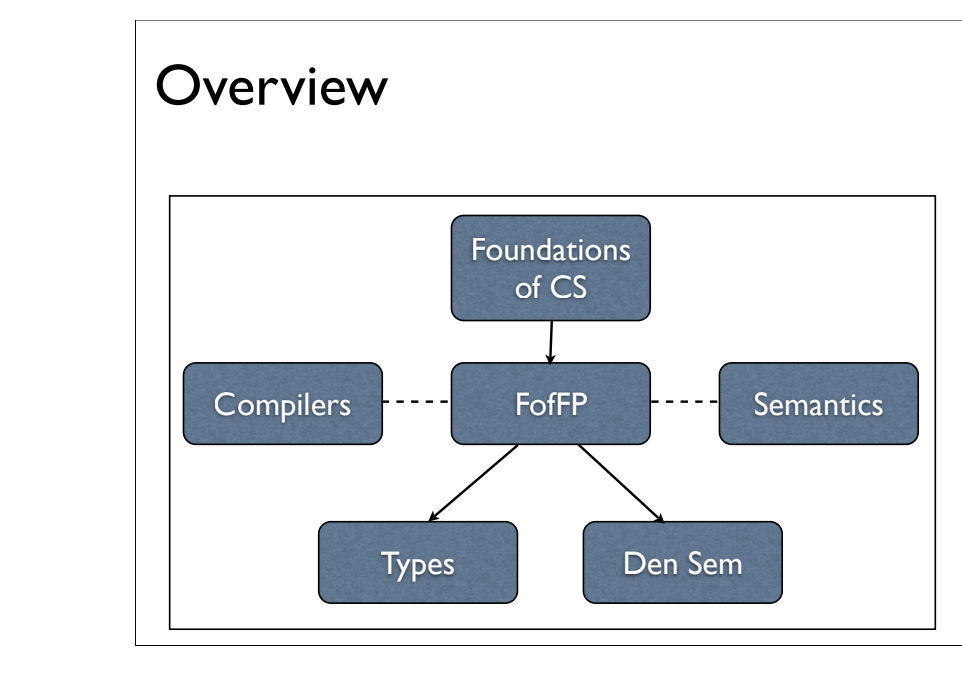

#### Motivation Understanding: • simple notion of computation Encoding: • Representing complex features in terms of simpler features Functional programming in the wild: • Visual Basic and  $C#$  have functional programming features.

#### (Pure)  $\lambda$ -calculus

#### $M ::= x | (M M) | (\lambda x.M)$

Syntax:

• x variable

• (MM) (function) application

•  $(\lambda x.M)$  (lambda) abstraction

World smallest programming language:

- $\alpha$ ,  $\beta$ ,  $\eta$  reductions
- when are two programs equal?
- choice of evaluation strategies

#### Pure  $\lambda$ -calculus is universal

Can encode:

- Booleans
- Integers
- Pairs
- Disjoint sums
- Lists
- Recursion
- within the  $\lambda$ -calculus.

Can simulate a Turing or Register machine (Computation Theory), so is universal.

#### Applied  $\lambda$ -calculus

 $M ::= x | \lambda x.M | M M | c$ 

Syntax:

- x variables
- $\lambda x.M$  (lambda) abstraction
- MM (function) application
- c (constants)

Elements of c used to represent integers, and also functions such as addition

 $\bullet$   $\delta$  reductions are added to deal with constants

#### **Combinators**

#### $M ::= M M | c$  (omit x and  $\lambda x.M$ )

We just have  $c \in \{S, K\}$  regains power of  $\lambda$ -calculus.

Translation to/from lambda calculus including almost equivalent reduction rules.

#### Evaluation mechanisms/facts

Eager evaluation (Call-by-value)

Lazy evaluation (Call-by-need)

Confluence "There's always a meeting place downstream"

Implementation Techniques

#### Real implementations

- "Functional Languages"
- Don't do substitution, use environments instead.
- Haskell, ML,  $F#$  (, Visual Basic,  $C#$ )

#### **SECD**

Abstract machine for executing the  $\lambda$ -calculus.

4 registers Stack, Environment, Control and Dump.

#### Continuations

- $\lambda$ -expressions restricted to always return "()" [continuations] can implement all  $\lambda$ expressions
- Continuations can also represent many forms of non-standard control flow, including exceptions
- call/cc

#### State

How can we use state and effects in a purely functional language?

#### Pure  $\lambda$ -calculus

#### Types

This course is primarily untyped.

We will mention types only where it aids understanding.

Syntax

Variables: x,y,z,…

Terms:

 $M, N, L, \ldots ::= \lambda x.M \mid MN \mid x$ 

We write  $M=$ N to say M and N are syntactically equal.

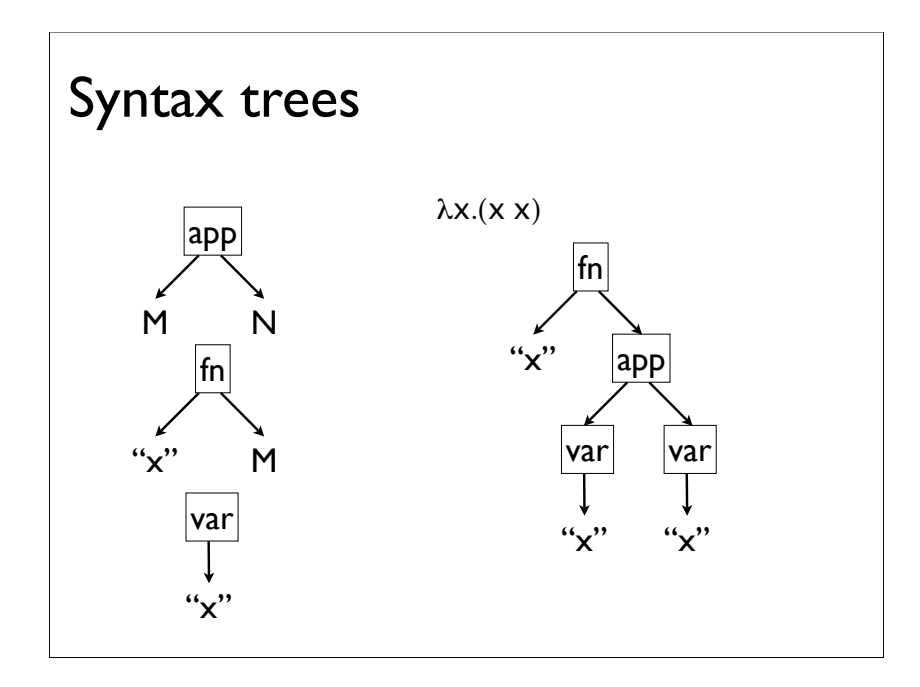

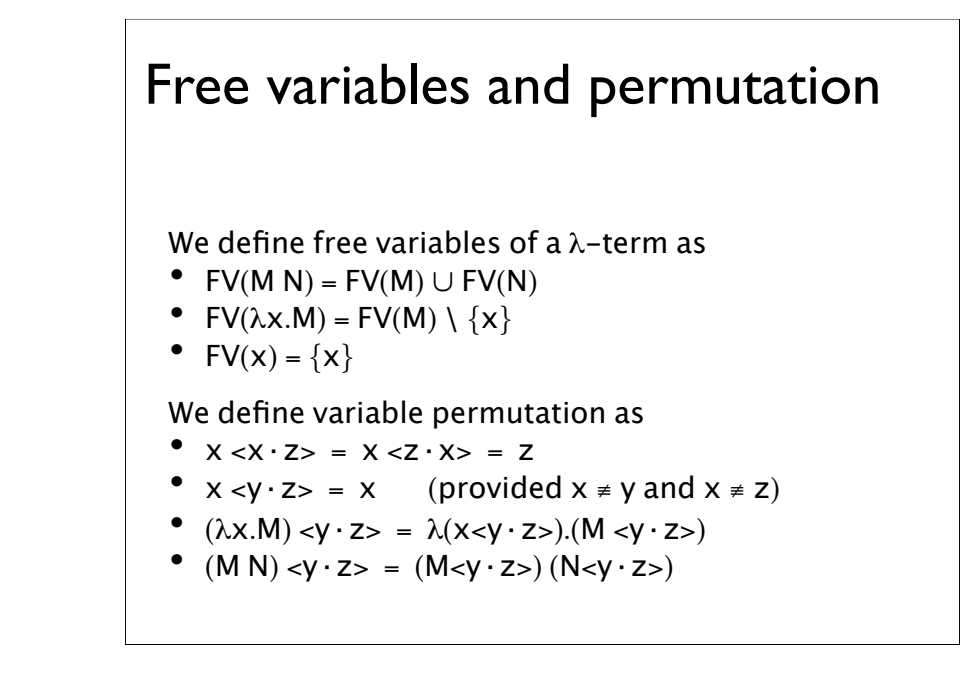

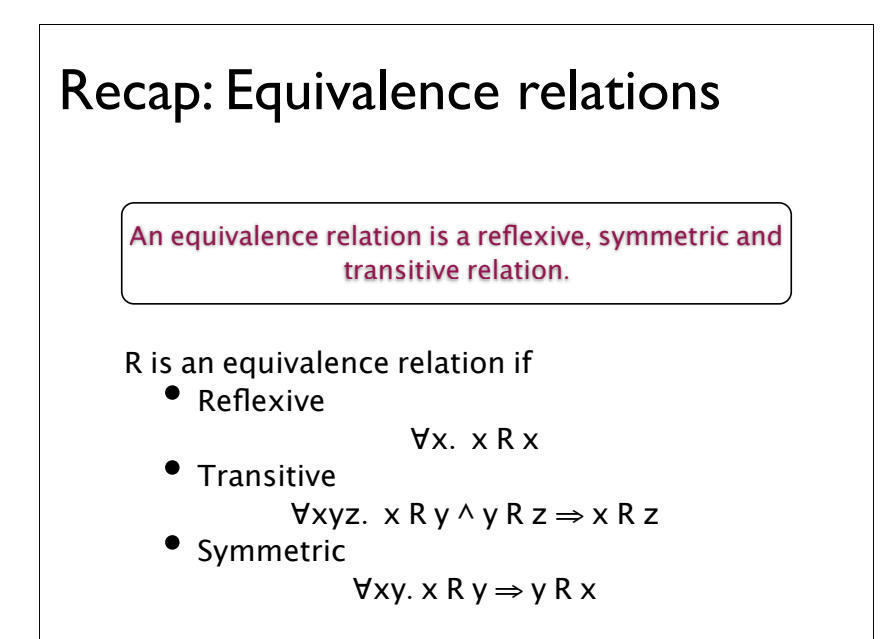

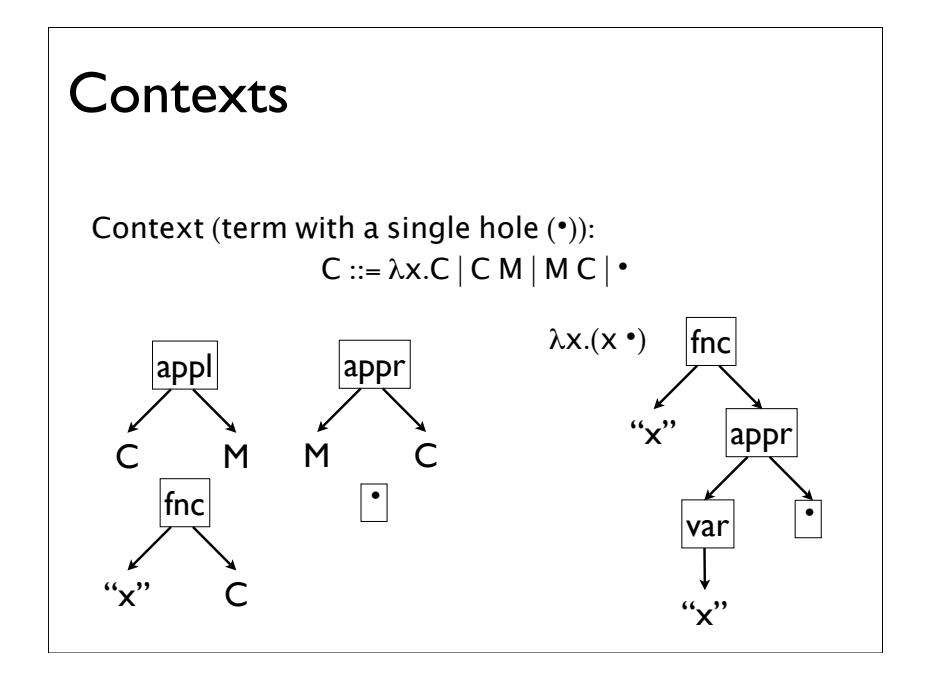

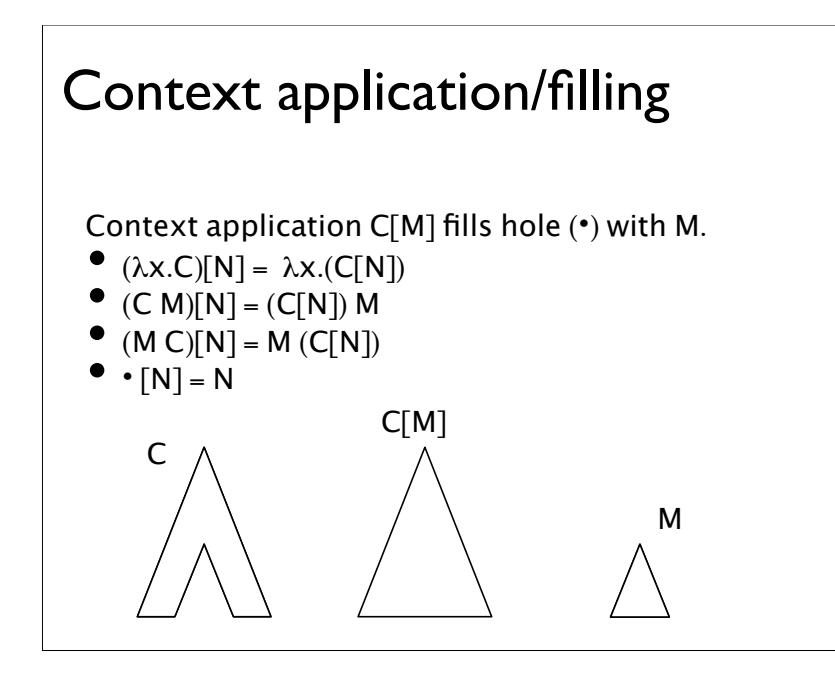

#### **Congruence**

A congruence relation is an equivalence relation, that is preserved by placing terms under contexts.

R is a compatible relation if  $\bullet$   $\forall$ M N C. M R N  $\Rightarrow$  C[M] R C[N]

R is a congruence relation if it is both an equivalence and a compatible relation.

#### $\alpha$ -equivalence

Two terms are  $\alpha$ -equivalent if they can be made syntactically equal  $($ = $)$  by renaming bound variables

 $\alpha$ -equivalence (= $_{\alpha}$ ) is the least congruence relation satisfying

•  $\lambda x$ . M =  $\lambda y$ . M < x · y > where y  $\notin FV(\lambda x)$ . M)

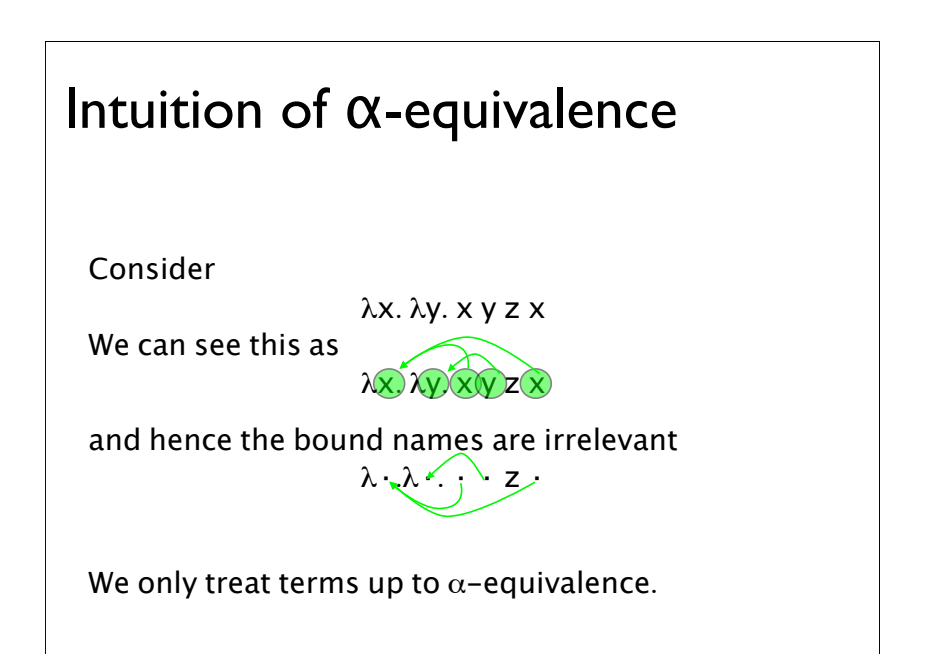

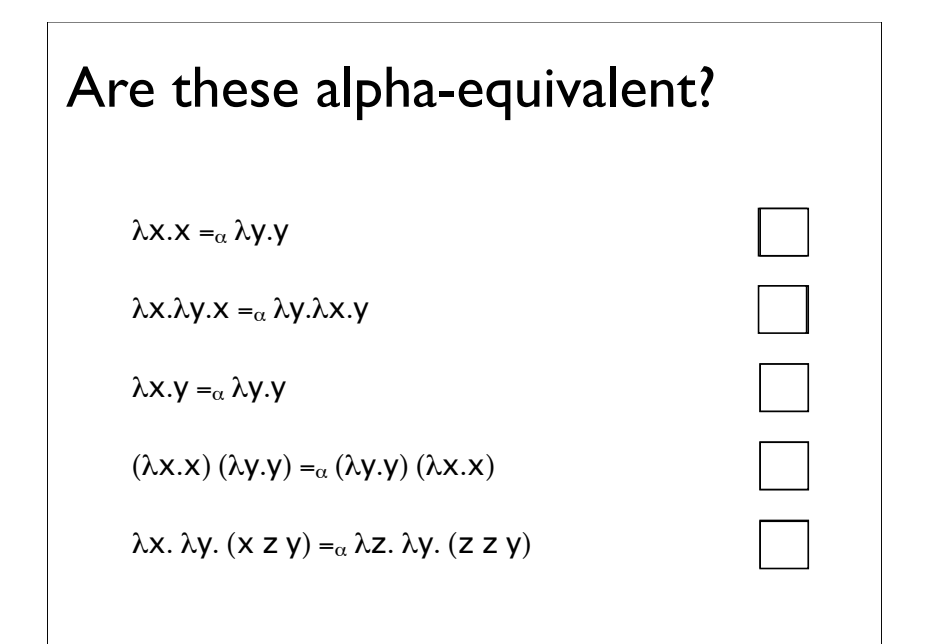

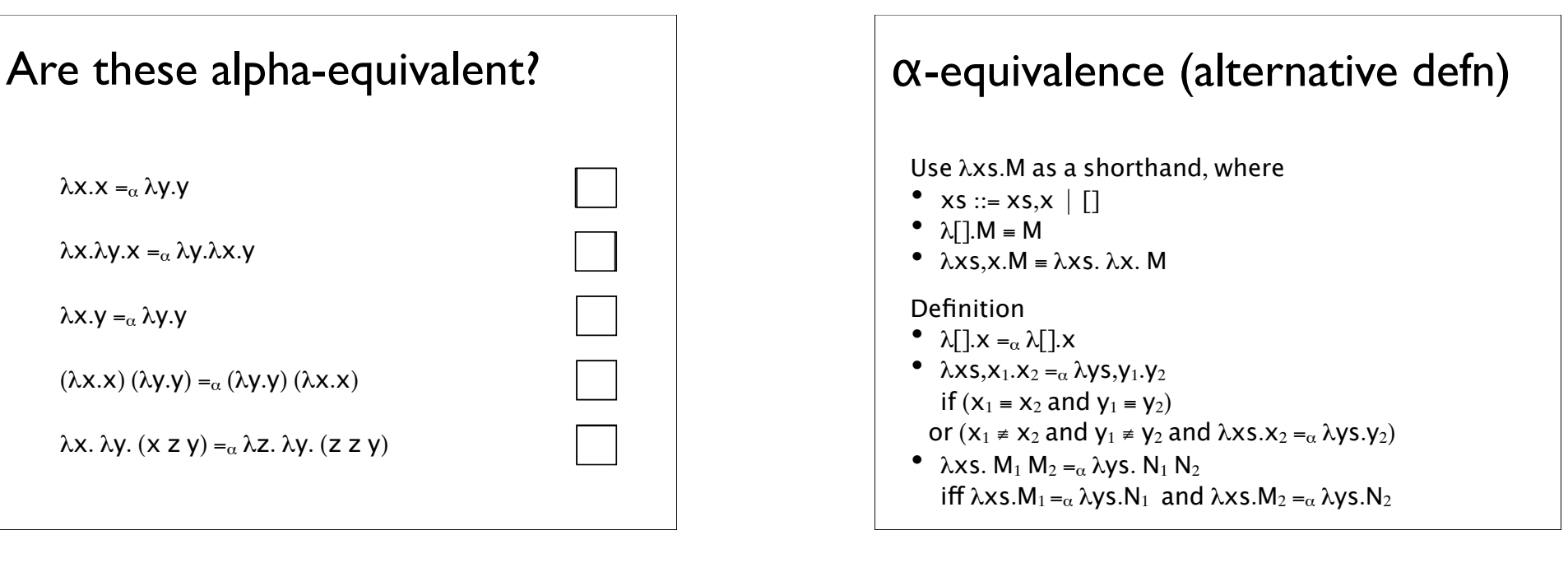

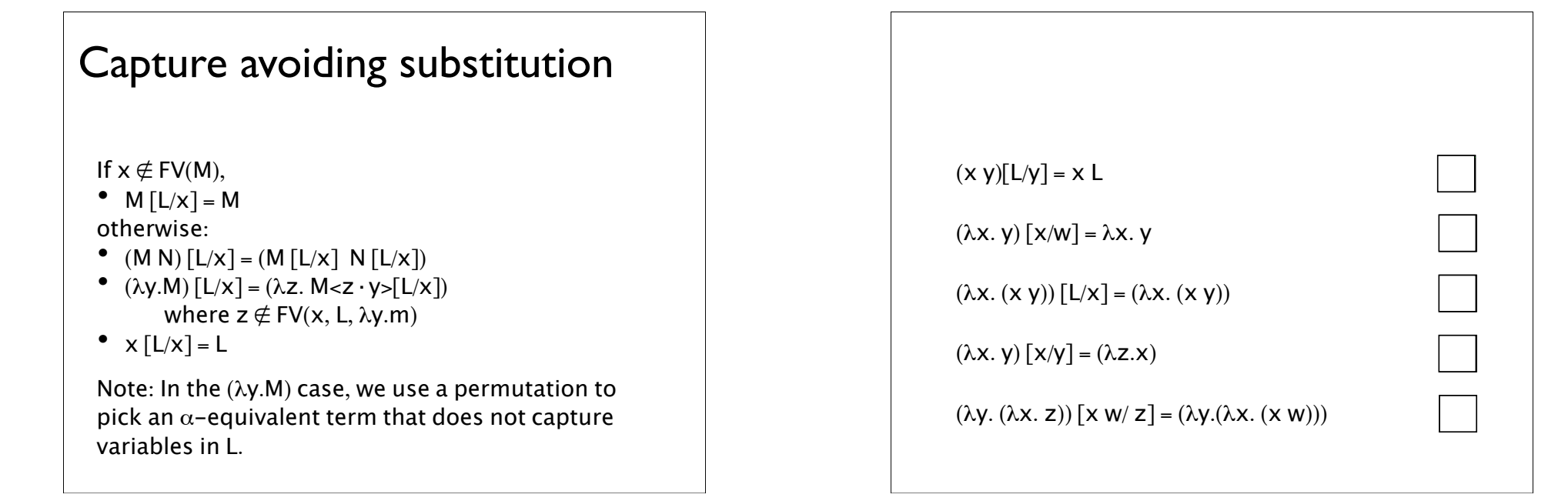

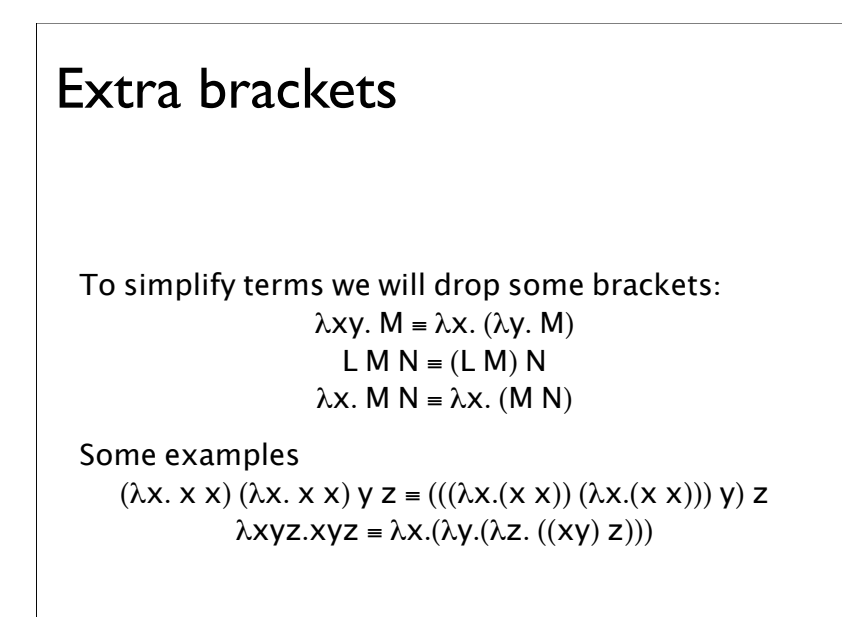

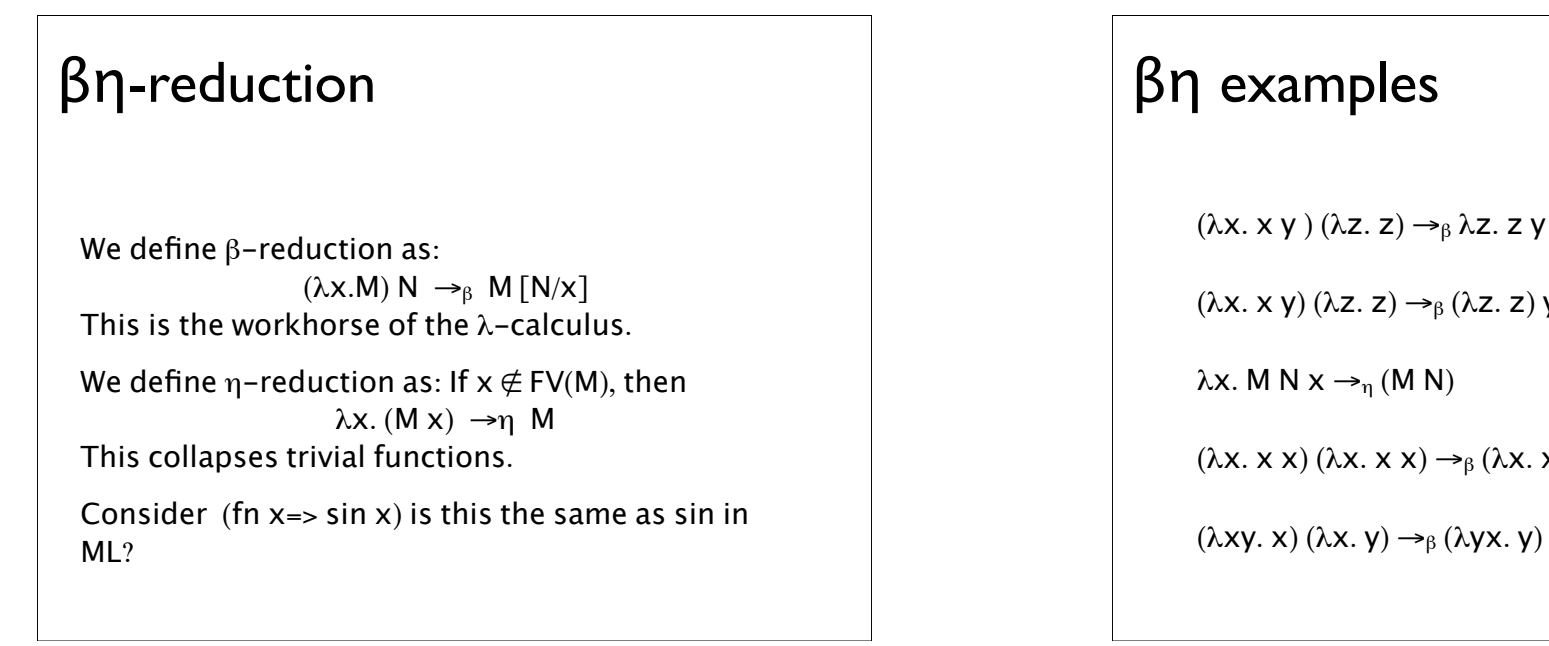

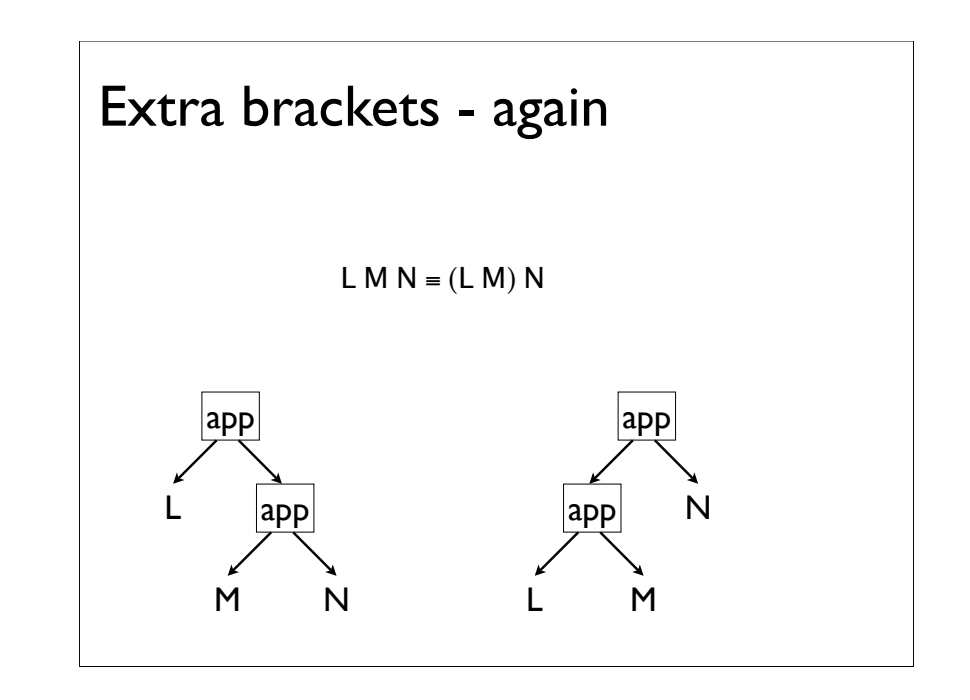

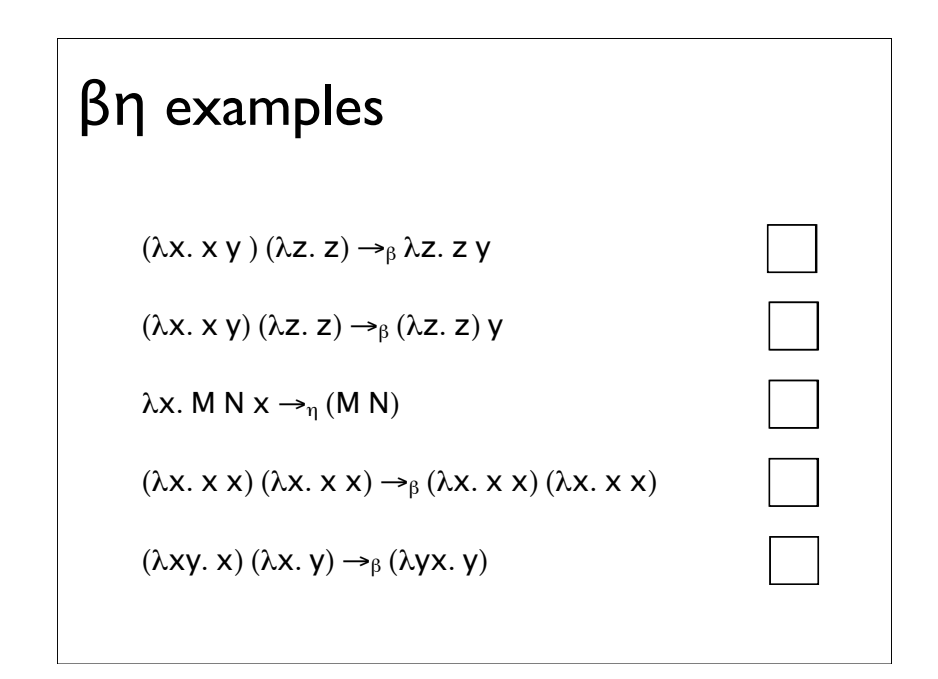

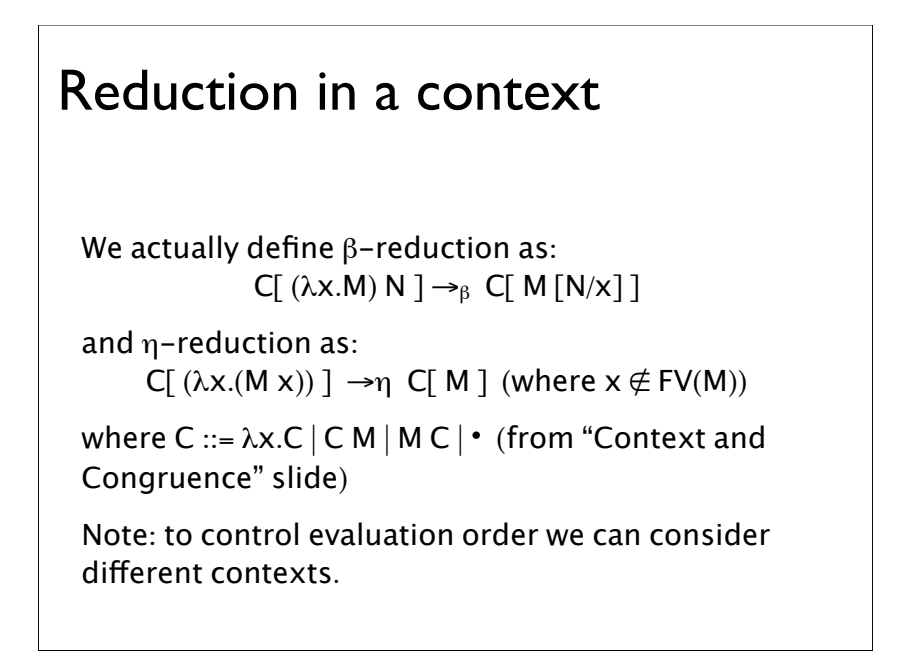

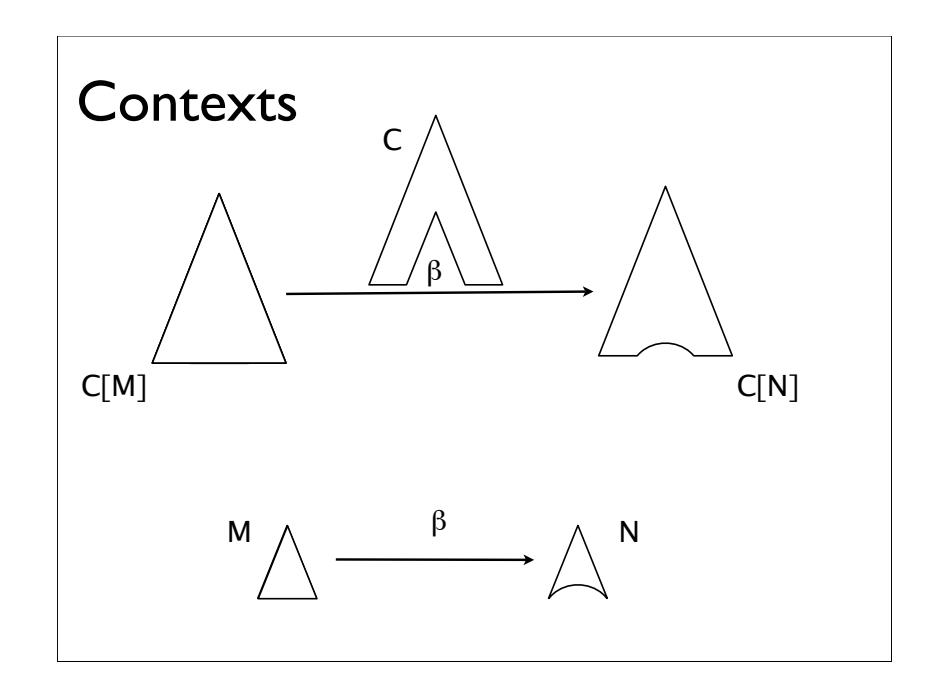

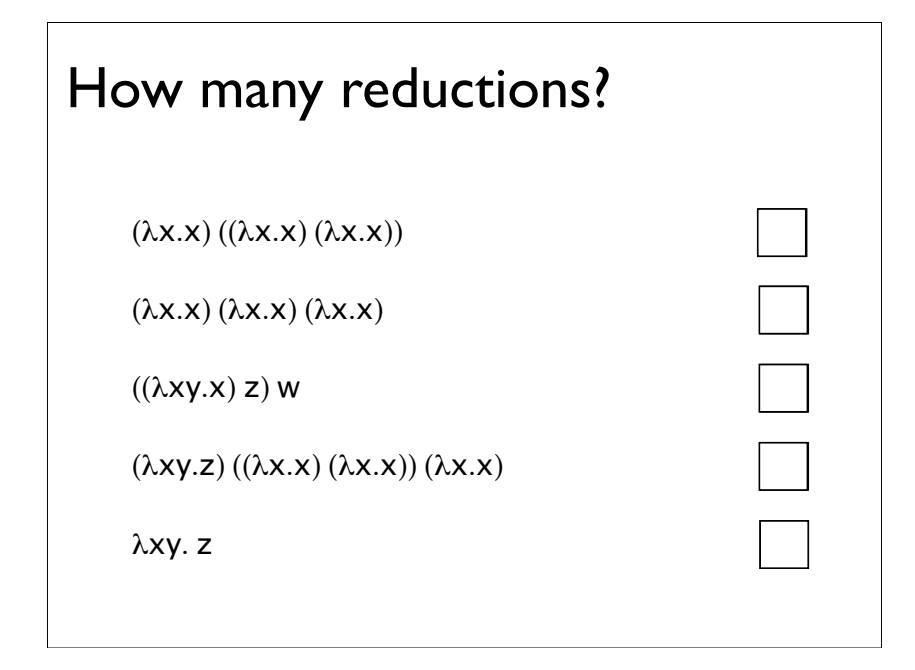

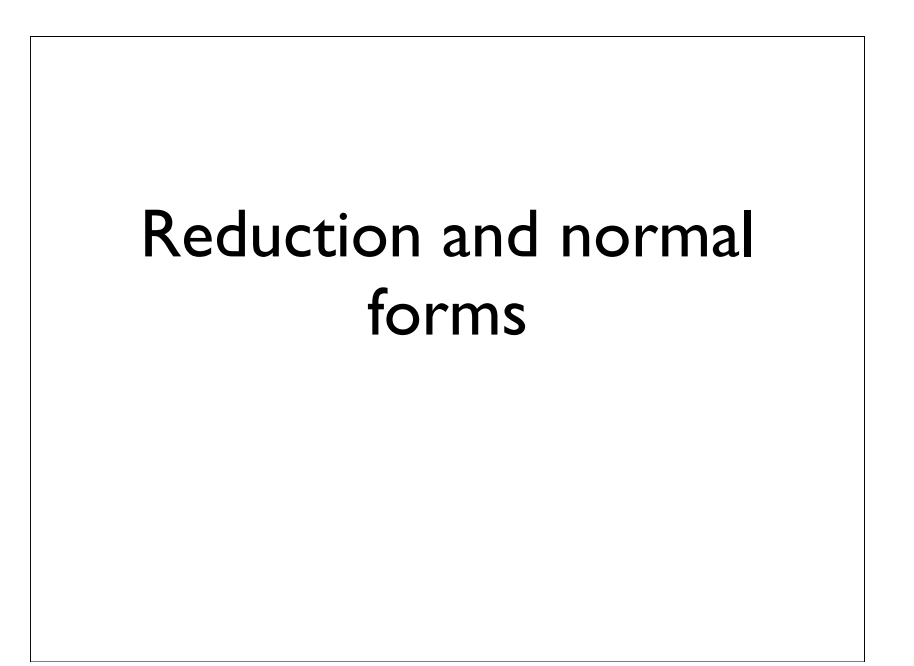

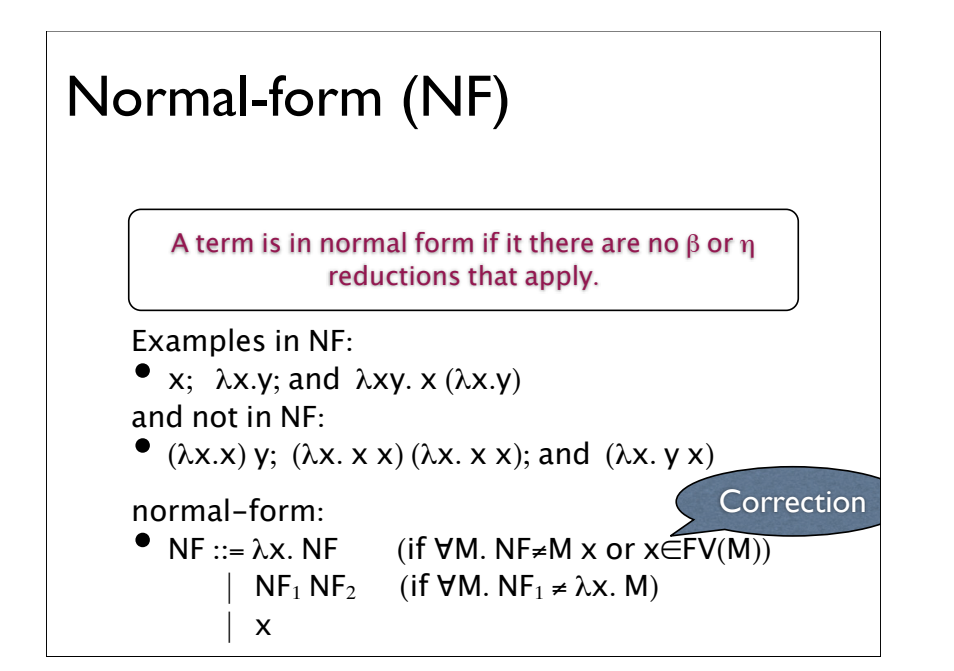

#### Normal-forms

A term has a normal form, if it can be reduced to a normal form:

- $(\lambda x.x)$  y has normal form y
- $(\lambda x. y x)$  has a normal form y
- $(\lambda x. x x) (\lambda x. x x)$  does not have a normal form

Note:  $(\lambda x.xx)$  ( $\lambda x.xx$ ) is sometimes denoted  $\Omega$ .

Note: Some terms have normal forms and infinite reduction sequences, e.g.  $(\lambda x. v)$   $\Omega$ .

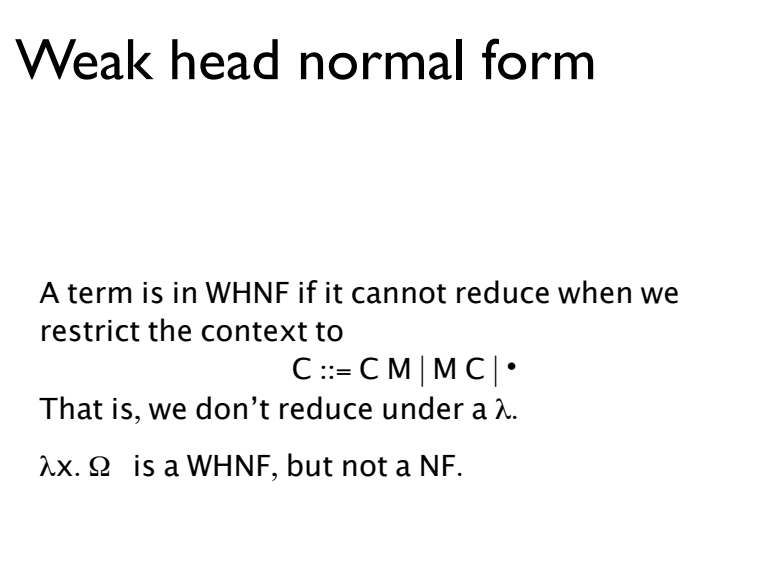

#### Multi-step reduction  $M \rightarrow^* N$  iff •  $M \rightarrow_B N$ •  $M \rightarrow_n N$ •  $M = N$  (reflexive) •  $\exists L. M \rightarrow^* L$  and  $L \rightarrow^* N$  (transitive) The transitive and reflexive closure of  $\beta$  and  $\eta$ reduction.

#### **Equality**

We define equality on terms, =, as the least congruence relation, that additionally contains

- $\alpha$ -equivalence (implicitly)
- $\beta$ -reduction
- $\eta$ -reduction

Sometimes expressed as M=M' iff there exists a sequence of forwards and backwards reductions from M to M':

•  $M \rightarrow *N_1* \leftarrow M_1 \rightarrow *N_2* \leftarrow \dots \rightarrow *N_k* \leftarrow M'$ 

Exercise: Show these are equivalent.

#### Equality properties

If  $(M \rightarrow^* N$  or  $N \rightarrow^* M)$ , then  $M = N$ . The converse is not true (Exercise: why?)

If  $L \rightarrow^* M$  and  $L \rightarrow^* N$ , then M = N.

If  $M \rightarrow^* L$  and  $N \rightarrow^* L$ , then  $M = N$ .

#### Church-Rosser Theorem

Theorem: If M=N, then there exists L such that  $M\rightarrow TL$ and  $N \rightarrow TL$ .

Consider  $(\lambda x.ax)((\lambda y.by)c)$ :

 $(\lambda x.ax)((\lambda y.by)c) \rightarrow_{\beta} a((\lambda y.by)c) \rightarrow_{\beta} a(bc)$ 

 $(\lambda x.ax)((\lambda y.by)c) \rightarrow_B (\lambda x.ax)(bc) \rightarrow_B a(bc)$ Note: Underlined term is reduced.

#### **Consequences**

If M=N and N is in normal form, then  $M \rightarrow TN$ .

If M=N and M and N are in normal forms, then  $M=_{\alpha}N$ . Conversely, if M and N are in normal forms and are distinct, then M $\neq$ N. For example,  $\lambda$ xy.x  $\neq \lambda$ xy.y.

#### Diamond property

Key to proving Church-Rosser Theorem is demonstrating the diamond property:

• If  $M \rightarrow^* N_1$  and  $M \rightarrow^* N_2$ , then there exists L such that  $N_1 \rightarrow^* L$  and  $N_2 \rightarrow^* L$ .

Exercise: Show how this property implies the Church-Rosser Theorem.

#### Proving diamond property

The diamond property does not hold for the single step reduction:

• If  $M \rightarrow_B N_1$  and  $M \rightarrow_B N_2$ , then there exists L such that  $N_1 \rightarrow_B L$  and  $N_2 \rightarrow_B L$ .

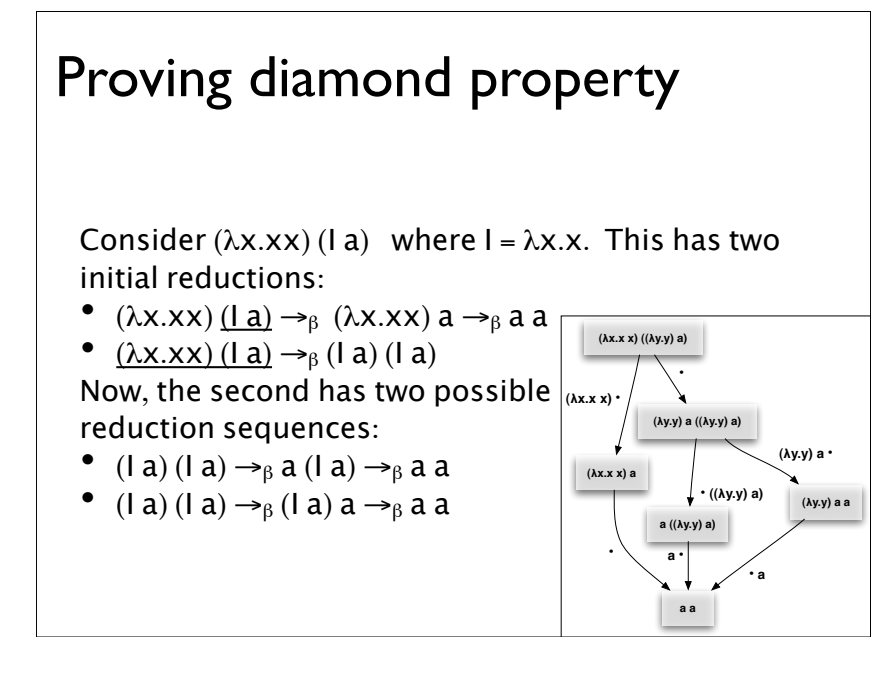

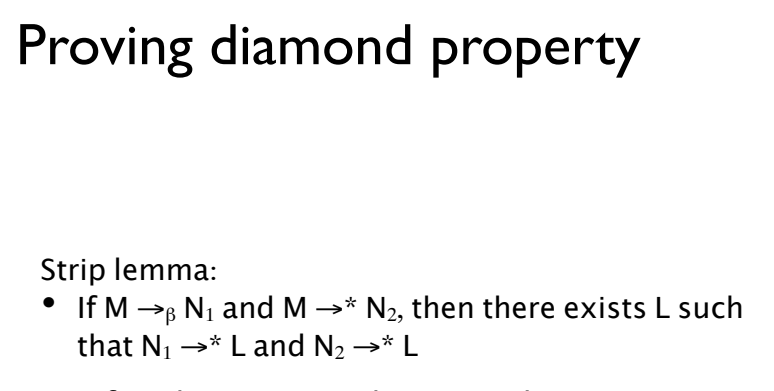

Proof: Tedious case analysis on reductions.

Note: The proof is beyond the scope of this course.

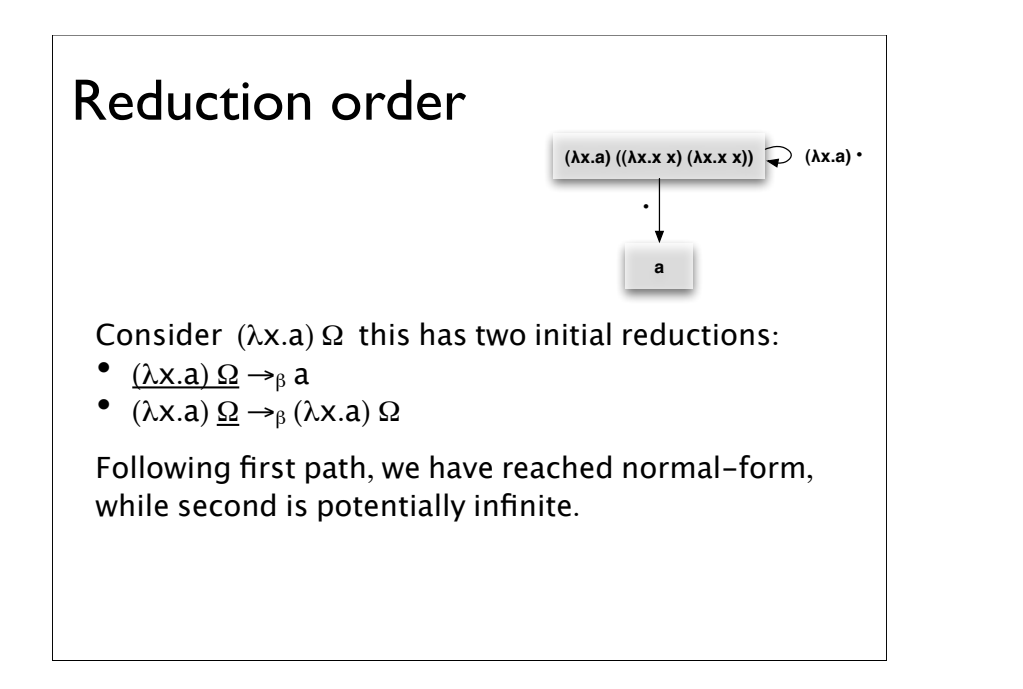

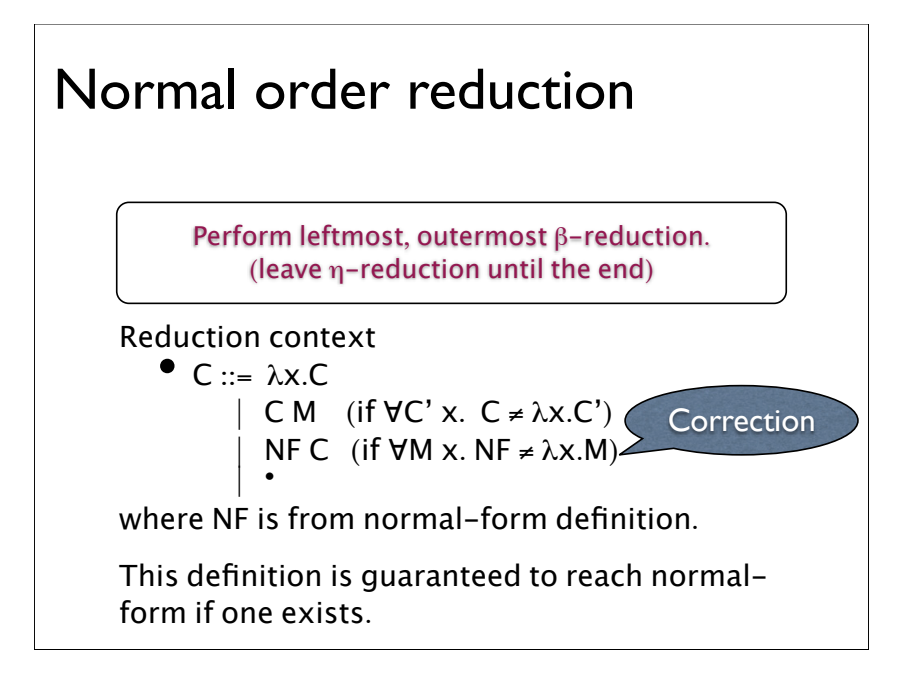

#### Example reduction: normalorder  $(\lambda x.x (\lambda y.y)) (\lambda y.(\lambda z.z z z z)(y t))$  $\rightarrow$  ( $\lambda$ y.( $\lambda$ z.z z z z) (y t)) ( $\lambda$ y.y)  $\rightarrow$  ( $\lambda$ z.z z z z) ( $(\lambda y.y)$  t)  $\rightarrow$  ( $\lambda$ y.y) t (( $\lambda$ y.y) t) (( $\lambda$ y.y) t) (( $\lambda$ y.y) t)  $\rightarrow$  t (( $\lambda$ y.y) t) (( $\lambda$ y.y) t) (( $\lambda$ y.y) t)  $\rightarrow$  t t (( $\lambda$ y.y) t) (( $\lambda$ y.y) t)  $\rightarrow$  t t t (( $\lambda$ y.y) t)  $\rightarrow$  t t t t

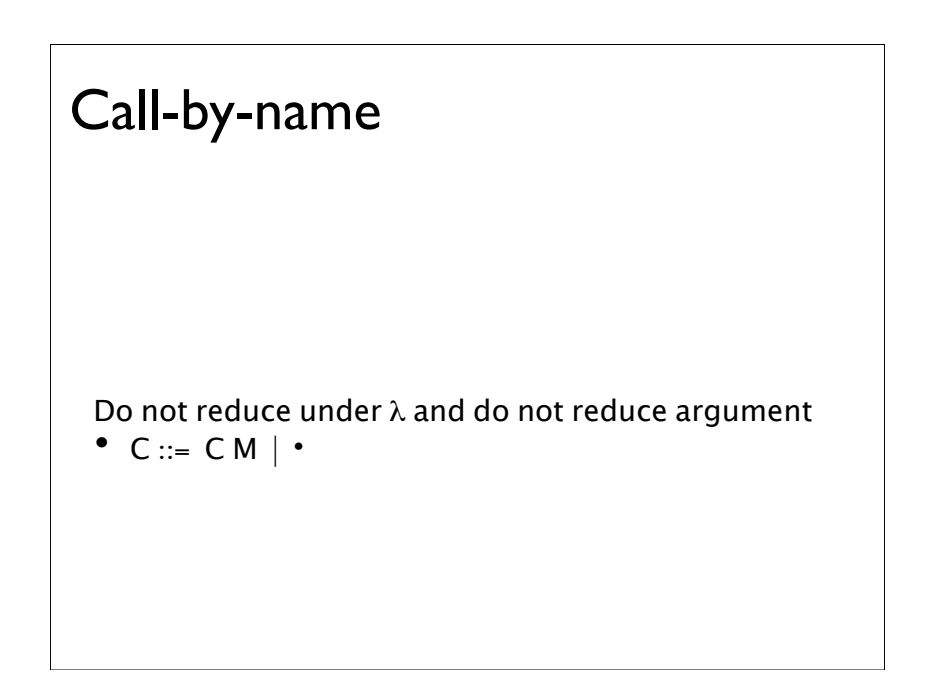

#### Example reduction: CBN

 $(\lambda x.x (\lambda y.y)) (\lambda y.(\lambda z.z z z z)(y t))$ 

- $\rightarrow$  ( $\lambda$ y.( $\lambda$ z.z z z z) (y t)) ( $\lambda$ y.y)
- $\rightarrow$  ( $\lambda$ z.z z z z) ( $(\lambda y.y)$  t)
- $\rightarrow$  ( $\lambda$ y.y) t (( $\lambda$ y.y) t) (( $\lambda$ y.y) t) (( $\lambda$ y.y) t)
- $\rightarrow$  t (( $\lambda$ y.y) t) (( $\lambda$ y.y) t) (( $\lambda$ y.y) t)

#### Call-by-value

- $V ::= x | \lambda x. M$  (values)
- $C ::= C M \mid \cdot \mid (\lambda x.M) C$
- C[  $(\lambda x.M) V$ ]  $\rightarrow_B C$ [ M[V/x]]

Do no reduce under  $\lambda$ , and only apply function when its argument is a value.

#### Example reduction: CBV

 $(\lambda x.x (\lambda y.y)) (\lambda y.(\lambda z.z z z z)(y t))$ 

- $\rightarrow$  ( $\lambda$ y.( $\lambda$ z.z z z z) (y t)) ( $\lambda$ y.y)
- $\rightarrow$  ( $\lambda$ z.z z z z) (( $\lambda$ y.y) t)

 $\rightarrow$  ( $\lambda$ z.z z z z) t

 $\rightarrow$  t t t t

#### Call-by-normal-form •  $V ::= x | \lambda x$ . M (values) •  $C ::= C M$  (if  $\forall C' \times . C \neq \lambda \times .C'$ )  $\| \cdot \|$  $( \lambda x.M) C$  $\lambda$ x.C • C[  $(\lambda x.M)$  NF ]  $\rightarrow_{\beta}$  C[ M[NF/x] ] Only apply function when its argument is a normalform.

#### Example reduction: CB-NF

 $(\lambda x.x (\lambda y.y)) (\lambda y.(\lambda z.z z z z)(y t))$ 

- $\rightarrow$  ( $\lambda$ x.x ( $\lambda$ y.y)) ( $\lambda$ y.y t (y t) (y t) (y t))
- $\rightarrow$  ( $\lambda$ y.y t (y t) (y t) (y t)) ( $\lambda$ y.y)
- $\rightarrow$  ( $\lambda$ y.y) t (( $\lambda$ y.y) t) (( $\lambda$ y.y) t) (( $\lambda$ y.y) t)
- $\rightarrow$  t (( $\lambda$ y.y) t) (( $\lambda$ y.y) t) (( $\lambda$ y.y) t)
- $\rightarrow$  t t (( $\lambda$ y.y) t) (( $\lambda$ y.y) t)
- $\rightarrow$  t t t (( $\lambda$ y.y) t)

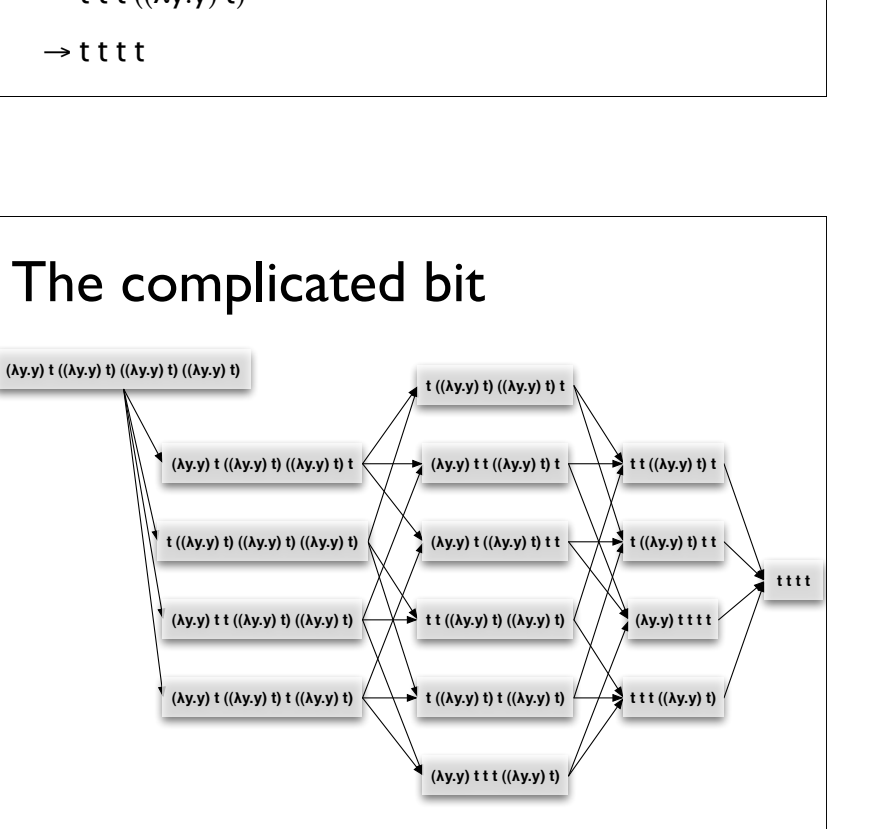

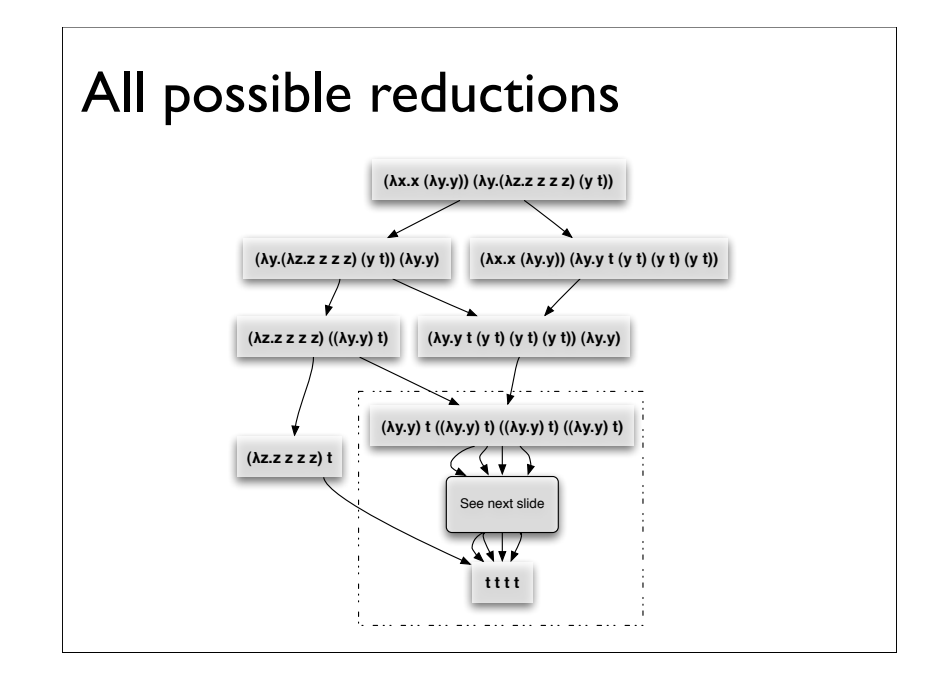

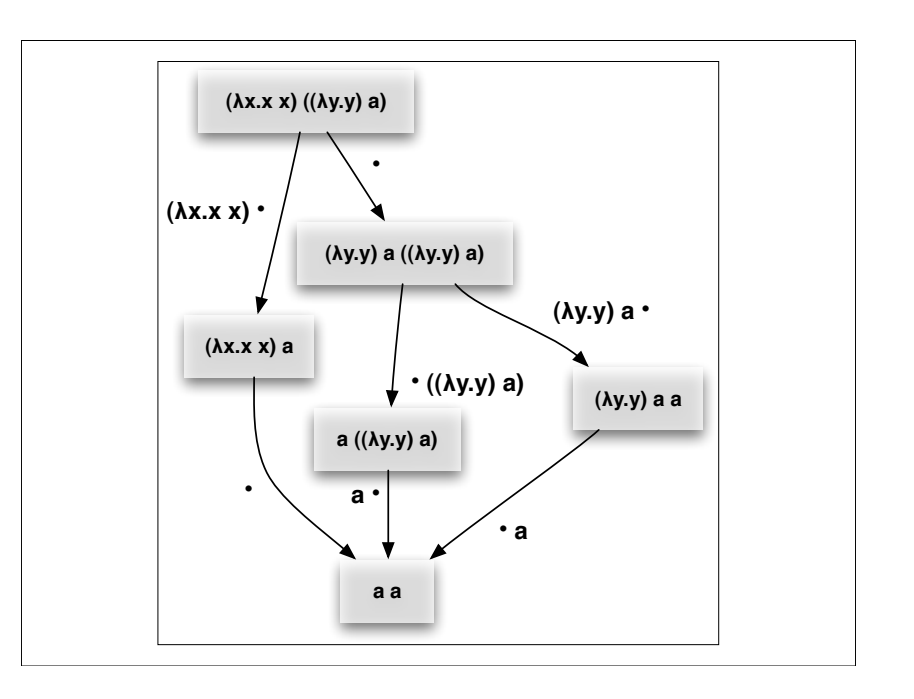

# Encoding Data

#### **Motivation**

We want to use different datatypes in the  $\lambda$ calculus.

Two possibilities:

- Add new datatypes to the language
- Encode datatypes into the language

Encoding makes program language simpler, but less efficient.

#### Encoding booleans

To encode booleans we require IF, TRUE, and FALSE such that:

> IF TRUE M  $N = M$ IF FALSE M  $N = N$

Here, we are using = as defined earlier.

#### Encoding booleans

Definitions:

- TRUE  $\geq \lambda m n$ . m
- FALSE  $\equiv \lambda m n$ . n.
- $IF = \lambda h \, m \, n$ .  $h \, m \, n$

TRUE and FALSE are both in normal-form, so by Church-Rosser, we know TRUE≠FALSE.

Note that, IF is not strictly necessary as

•  $\forall P$ . IF P = P (Exercise: show this).

#### Encoding booleans

#### Exercise: Show

- If  $L=TRUE$  then IF  $LMN = M$ .
- If L=FALSE then IF L M  $N = N$ .

#### Logical operators

We can give AND, OR and NOT operators as well:

- AND  $\equiv \lambda xy$ . IF x y FALSE
- OR  $\equiv \lambda xy$ . IF x TRUE y
- NOT  $\equiv \lambda x$ . IF x FAI SF TRUE

#### Encoding pairs

#### Constructor:

• PAIR  $\equiv \lambda xyf$ . fxy

#### Destructors:

- FST  $\equiv \lambda p.p$  TRUE
- $SND = \lambda p.p FALSE$

#### Properties:  $\forall$ pq.

- FST (PAIR  $p q$ ) = p
- SND (PAIR  $p q$ ) = q

#### Encoding sums Constructors: • INL  $\equiv \lambda x$ . PAIR TRUE x • INR  $\equiv \lambda x$ . PAIR FALSE x Destructor: • CASE =  $\lambda$ s f g. IF (FST s) (f (SND s)) (g (SND s)) Properties: • CASE (INL x)  $f q = f x$ • CASE (INR x)  $f g = g x$

#### Encoding sums (alternative defn)

#### Constructors:

- INL  $\equiv \lambda x$  f g. f x
- INR  $\equiv \lambda x$  f g. g x

Destructors:

•  $CASE = \lambda s f g. s f g$ 

As with booleans destructor unnecessary.

•  $\nforall p. CASE p = p$ 

#### Church Numerals

#### Define:

- $0 = \lambda f X \cdot X$
- $1 = \lambda f \times f \times$
- $2 = \lambda f x$ . f (f x)
- $3 = \lambda f \times f (f (f x))$
- $\bullet$  ...
- $n = \lambda f x$ .  $f(...(f x)...)$

That is, n takes a function and applies it n times to its argument:  $n \nvert$  is fn.

#### Arithmetic

#### Definitions

- ADD  $\equiv \lambda$ mnfx. m f (n f x)
- MULT  $\equiv \lambda$ mnfx. m (n f)  $x = \lambda$ mnf. m (n f)
- $fXP \equiv \lambda m n f x$ . n m f  $x = \lambda mn$ . n m

Example: ADD m n  $\rightarrow$ T  $\lambda$ f x. m f (n f x)  $\rightarrow$ T f<sup>m</sup> (f<sup>n</sup> x) = f<sup>m+n</sup> x

#### More arithmetic

#### **Definitions**

- SUC  $\equiv \lambda n$  f x. f (n f x)
- ISZERO  $\equiv \lambda n$ . n ( $\lambda x$ .FALSE) TRUE

#### Properties

- SUC  $n = n+1$
- ISZERO  $0 = TRUE$
- ISZERO  $(n+1)$  = FALSE

We also require decrement/predecessor!

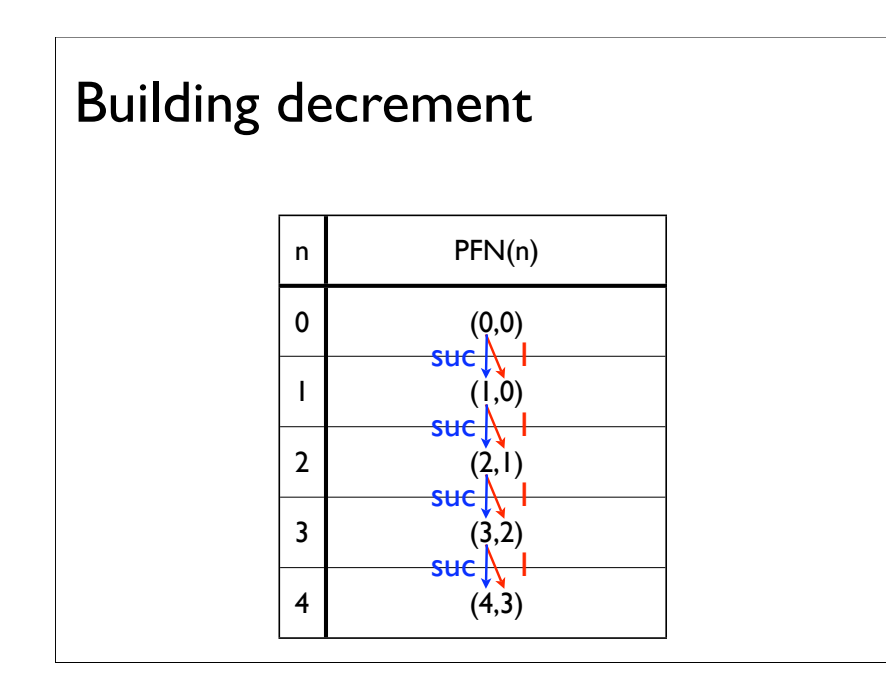

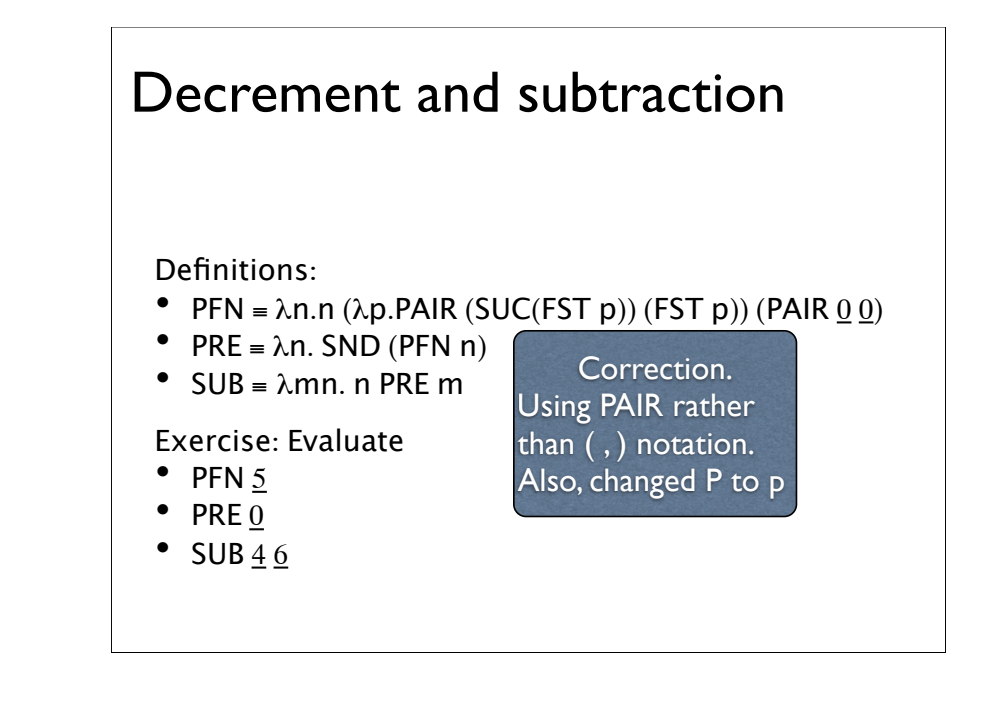

#### Lists

#### Constructors:

- NIL = PAIR TRUE  $(\lambda z.z)$
- CONS  $\equiv \lambda xy$ . PAIR FALSE (PAIR x y)

#### Destructors:

- NULL  $\equiv$  FST
- $HD = \lambda I$ . FST (SND I)
- TL  $\equiv \lambda l$ . SND (SND I)

#### Properties:

- NULL NIL = TRUE
- HD (CONS M N) =  $M$

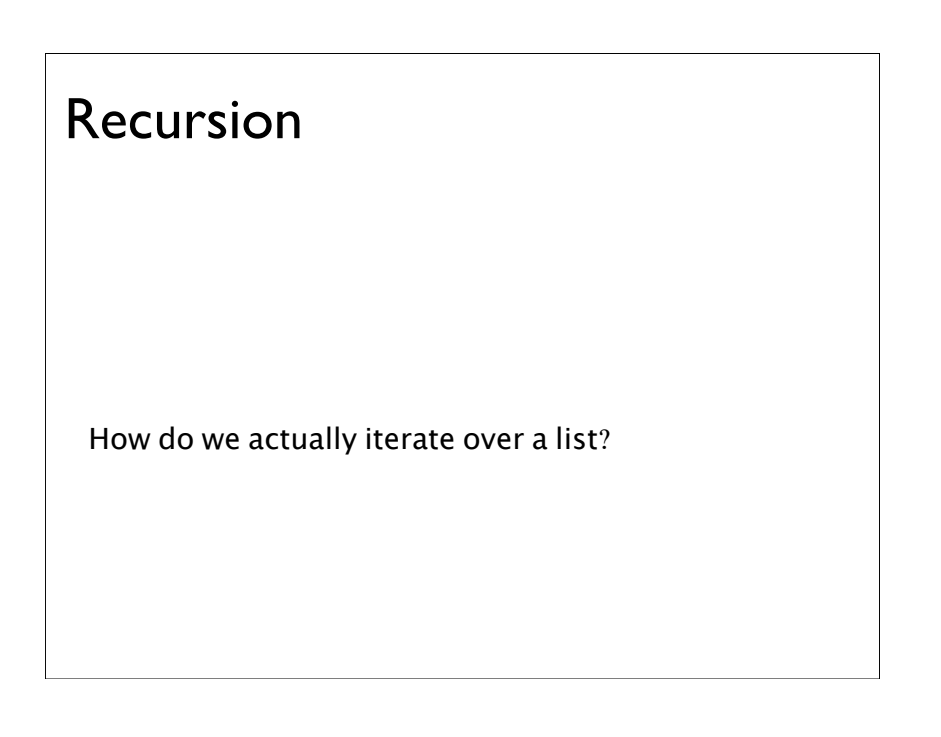

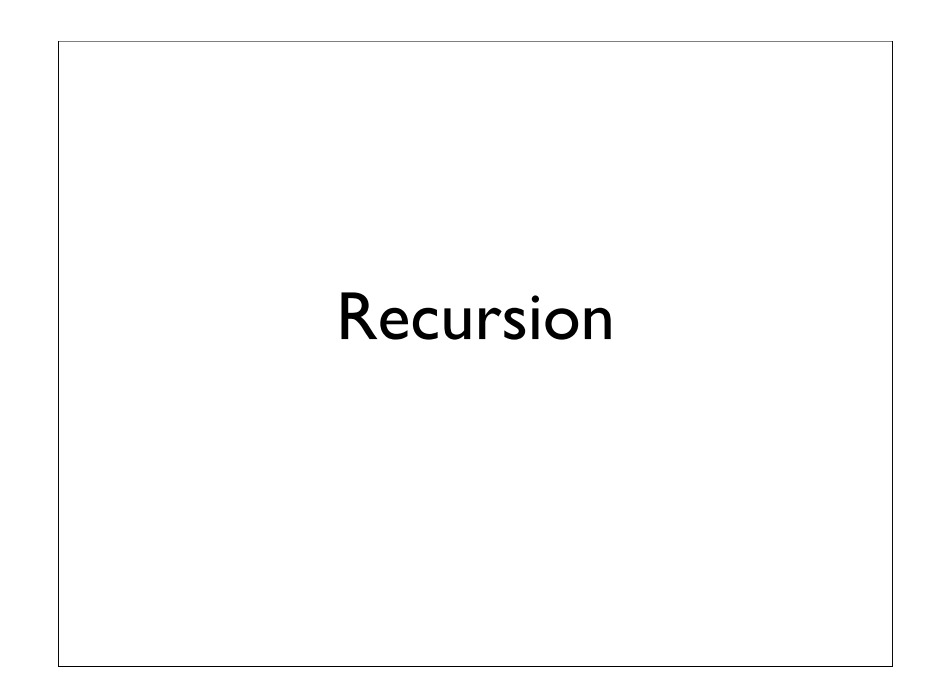

#### Fixed point combinator (Y)

We use a fixed point combinator Y to allow recursion.

In ML, we write:

letrec  $f(x) = M$  in N

this is really let  $f = Y(\lambda f.\lambda x. M)$  in N

and hence

 $(\lambda f.N)$  (Y  $\lambda f. \lambda x. M$ )

#### Defining recursive function

Consider defining a factorial function with the following property:

 $FACT = \lambda n.(ISZERO n) 1 (MULT n (FACT (PRE n)))$ 

We can define

PREFACT =  $\lambda$ fn. (ISZERO n) 1 (MULT n (f (PRE n))) Properties

- Base case:  $\forall$ F. PREFACT F  $0 = 1$
- Inductive case:  $VF$ . If F behaves like factorial up to n, then PREFACT F behaves like factorial up to  $n+1$ ;

#### Fixed points

Discrete Maths:  $x$  is a fixed point of f, iff  $f x = x$ 

Assume, Y exists (we will define it shortly) such that •  $Y f = f(Y f)$ 

Hence, by using Y we can satisfy this property:  $FACT = Y (PREFACT)$ 

Exercise: Show FACT satisfies property on previous slide.

#### General approach

If you need a term, M, such that

•  $M = P M$ 

Then  $M = YP$  suffices

Example:

- ZEROES = CONS  $0$  ZEROES =  $(\lambda p$ .CONS  $0$   $p)$  ZEROES
- ZEROES =  $Y(\lambda p$ .CONS 0 p)

#### Y

Definition (Discovered by Haskell B. Curry):

•  $Y = \lambda f. (\lambda x. f(xx)) (\lambda x. f(xx))$ 

Properties

 $YF = (\lambda f. (\lambda x. f(xx)) (\lambda x. f(xx))) F$  $\rightarrow$  ( $\lambda$ x. F(xx)) ( $\lambda$ x. F(xx))  $\rightarrow$  F (( $\lambda$ x. F(xx)) ( $\lambda$ x.F(xx)))  $\leftarrow$  F (( $\lambda$ f. ( $\lambda$ x. f(xx)) ( $\lambda$ x. f(xx))) F) = F(YF)

There are other terms with this property:

•  $(\lambda xy.xyx) (\lambda xy.xyx)$ 

(see wikipedia for more)

#### Mutual Recursion

Consider trying to find solutions M and N to:

- $M = PMN$
- $N = O$  M N

We can do this using pairs:  $L \equiv Y(\lambda p. \text{PAIR (P (FST p) (SND p)) (Q (FST p) (SND p))))}$  $M = FST L$  $N = SND$  L

Exercise: Show this satisfies equations given above.

#### Y has no normal form

We assume:

• M has no normal form, iff  $M \times$  has no normal form. (Exercise: prove this)

Proof of Y has no normal form:

- $Y f = f(Y f)$  (by Y property)
- Assume Y f has a normal form N.
- Hence f (Y f) can reduce to f N, and f N is also a normal form.
- Therefore, by Church Rosser,  $f N = N$ , which is a contradiction, so Y f cannot have a normal form.
- Therefore, Y has no normal form.

#### Head normal form

How can we characterise well-behaved  $\lambda$ -terms?

- Terms with normal forms? (Too strong, FACT does not have normal form)
- Terms with weak head normal form (WHNF)? (Too weak, lots of bad terms have this, for example  $\lambda$ x. $\Omega$ ).
- New concept: Head normal form.

#### **HNF**

A term is in head normal form, iff it looks like  $\lambda x_1...x_m.$  y M<sub>1</sub> ... M<sub>k</sub> (m,k  $\geq 0$ )

#### Examples:

- x,  $\lambda xy.x, \lambda z.z((\lambda x.a)c),$
- $\lambda$ f. f ( $\lambda$ x. f(xx)) ( $\lambda$ x. f(xx))

#### Non-examples:

- $\lambda y.(\lambda x.a) y \rightarrow \lambda y.a$
- $\lambda$ f. ( $\lambda$ x. f(xx)) ( $\lambda$ x. f(xx))

#### Properties

Head normal form can be reached by performing head reduction (leftmost)

- $C' ::= C' M \mid \cdot$
- C  $:= \lambda x.C$  | C'

Therefore,  $\Omega$  has no HNF (Exercise: prove this.)

If M N has a HNF, then so does M. Therefore, if M has no HNF, then M  $N_1$  ... N<sub>k</sub> does not have a HNF. Hence, M is a "totally undefined function".

#### ISWIM

 $\lambda$ -calculus as a programming language (The next 700 programming languages [Landin 1966])

#### ISWIM: Syntax

From the  $\lambda$ -calculus

- x (variable)
- $\lambda x.M$  (abstraction)
- MN (application) Local declarations
- let  $x = M$  in N (simple declaration)
- let  $f x_1 ... x_n = M$  in N (function declaration)
- letrec  $f x_1 ... x_n = M$  in N (recursive declaration) and post-hoc declarations
- N where  $x = M$
- $\bullet$  ...

#### ISWIM: Constants

 $M ::= x \mid c \mid \lambda x.M \mid MN$ 

Constants c include:

- $0 \t1 -1 \t2 -2 \t...$  (integers)
- $+ x /$  (arithmetic operators)
- $=\neq$  < > (relational operators)
- true false (booleans)
- and or not (boolean connectives)

Reduction rules for constants: e.g.

 $\bullet$  + 0 0  $\rightarrow$  8 0

#### ISWIM: Syntactic sugar

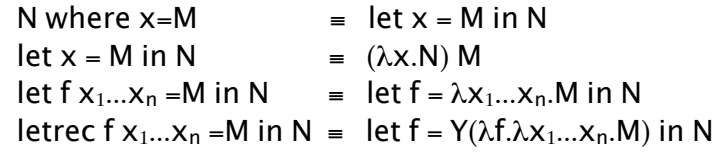

Desugaring explains syntax purely in terms of  $\lambda$ calculus.

#### Call-by-value and IF-THEN-ELSE

ISWIM uses the call-by-value  $\lambda$ -calculus.

Consider: IF TRUE 1  $\Omega$ 

IF E THEN M ELSE N  $\equiv$  (IF E ( $\lambda$ x.M) ( $\lambda$ x.N)) ( $\lambda$ z.z) where  $x \notin FV(M \ N)$ 

#### Pattern matching

#### Has

- (M,N) (pair constructor)
- $\lambda(p_1,p_2)$ . M (pattern matching pairs)

#### Desugaring

•  $\lambda(p_1,p_2)$ . M =  $\lambda z.(\lambda p_1p_2.$  M) (fst z) (snd z) where  $z \notin FV(M)$ 

#### Environments and Closures

#### Consider  $\beta$ -reduction sequence

 $(\lambda xy.x + y) 35 \rightarrow (\lambda y.3 + y) 5 \rightarrow 3 + 5 \rightarrow 8.$ Rather than produce  $(\lambda y.3+y)$  build a closure:  $CIO( v , x+y , x=3)$ 

- The arguments are
- bound variable;
- function body; and
- environment.

#### $Real \lambda-evaluator$

Don't use  $\beta$  and substitution

Do use environment of values, and delayed substitution.

#### SECD Machine

Virtual machine for ISWIM.

The SECD machine has a state consisting of four components S, E, C and D:

- S: The "stack" is a list of values typically operands or function arguments; it also returns result of a function call;
- E: The "environment" has the form  $x_1 = a_1; \ldots; x_n = a_n$ , expressing that the variables  $x_1,...,x_n$  have values  $a_1...a_n$  respectively; and
- C: The "control" is a list of commands, that is  $\lambda$ terms or special tokens/instructions.

#### SECD Machine

• D: The "dump" is either empty  $(-)$  or is another machine state of the form (S,E,C,D). A typical state looks like  $(S_1, E_1, C_1, (S_2, E_2, C_2, \ldots, (S_n, E_n, C_n, -) \ldots))$ 

It is essentially a list of triples  $(S_1, E_1, C_1),..., (S_n, E_n, C_n)$ and serves as the function call stack.

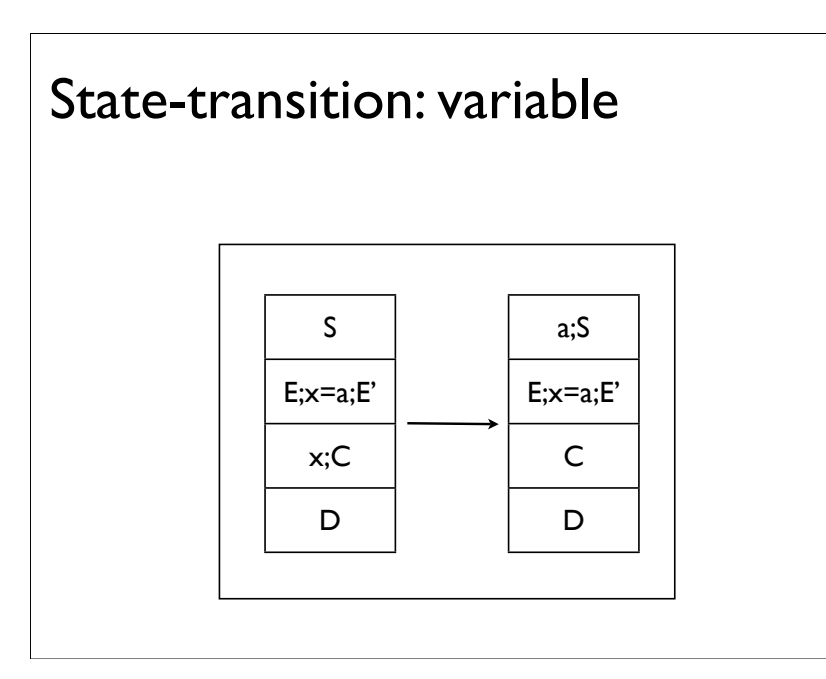

#### State transitions: constant S E c;C D c;S E C D

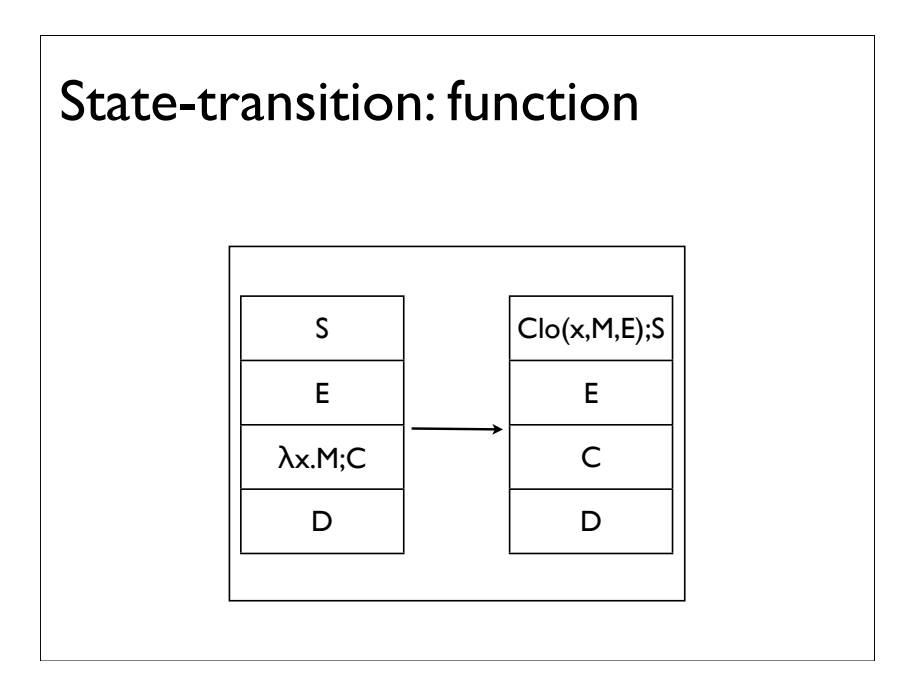

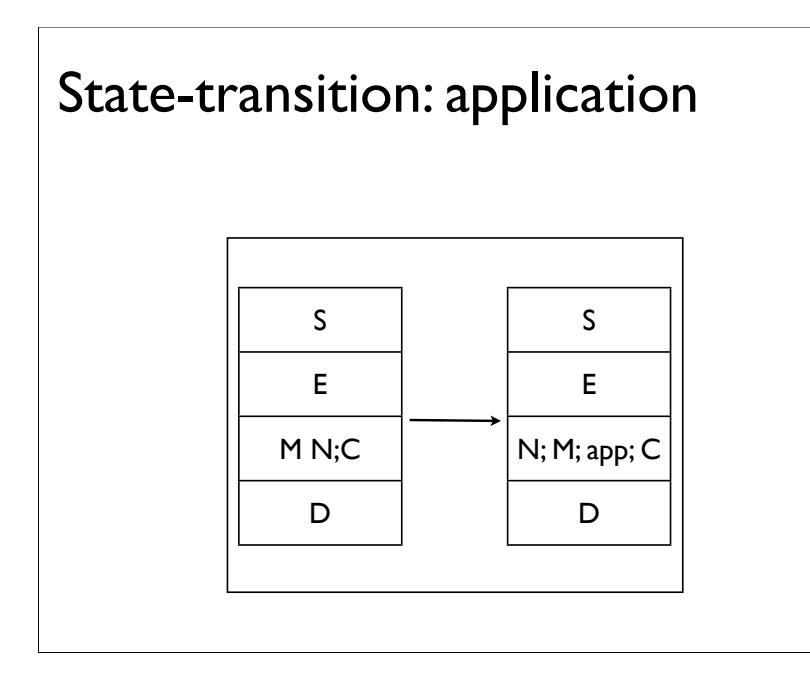

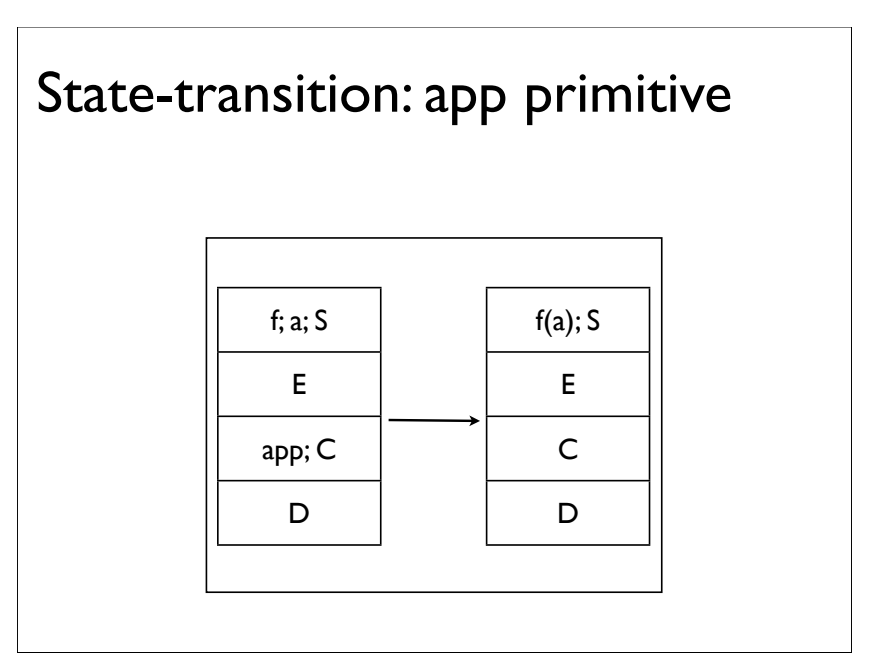

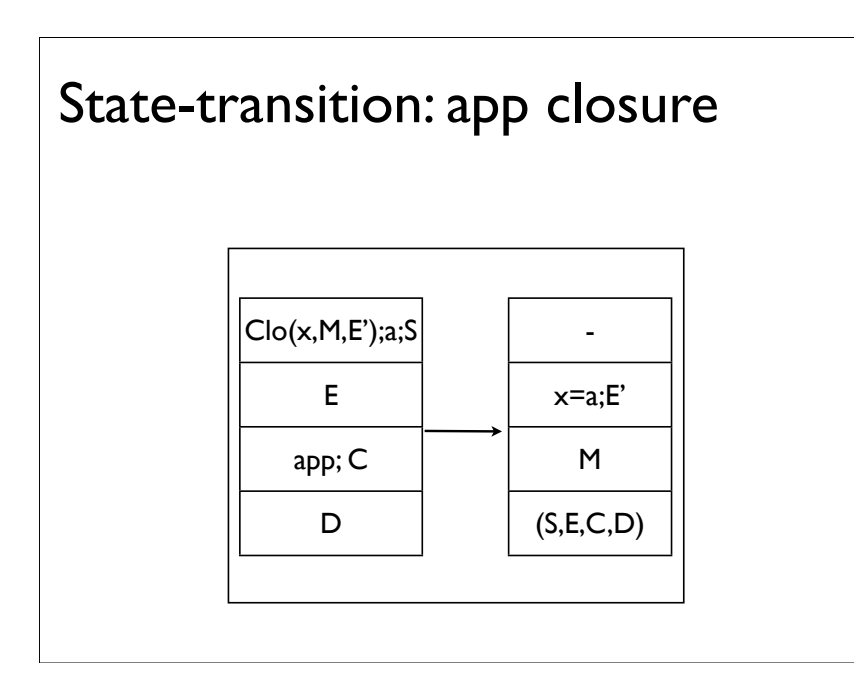

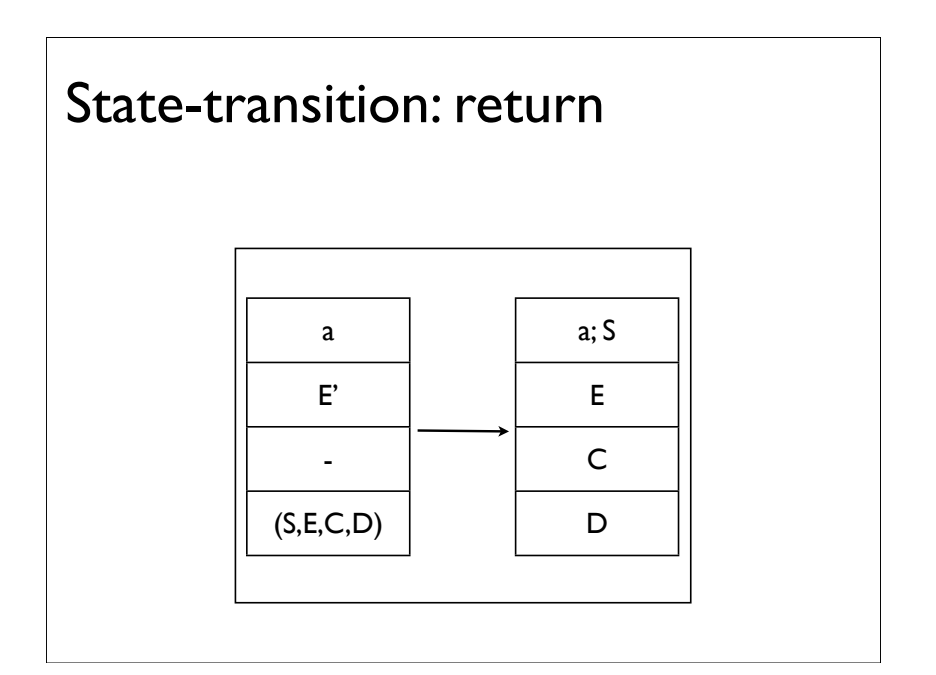

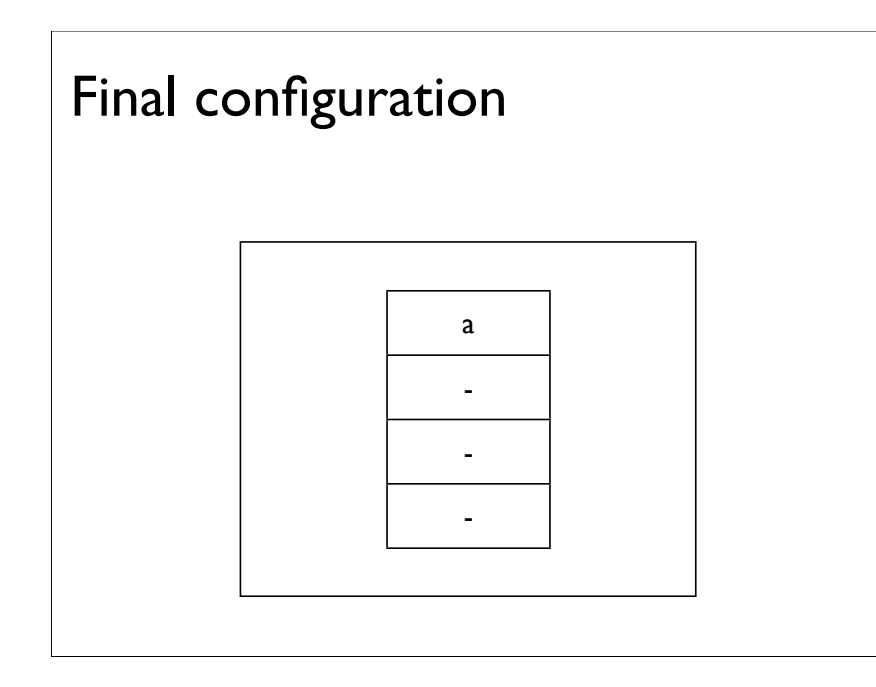

#### Compiled SECD machine

Inefficient as requires construction of closures. Perform some conversions in advance:

- $\mathbb{C} \parallel \equiv \text{const } C$
- $\| x \|$  = var x
- $[M N] = [N] ; [M] ; app$
- $\parallel \lambda x.M \parallel \equiv \text{Closure}(x, \parallel M \parallel)$
- $[M + N] = [M]$ ;  $[N]$ ; add  $\bullet$  ...

More intelligent compilations for "let" and tail recursive functions can also be constructed.

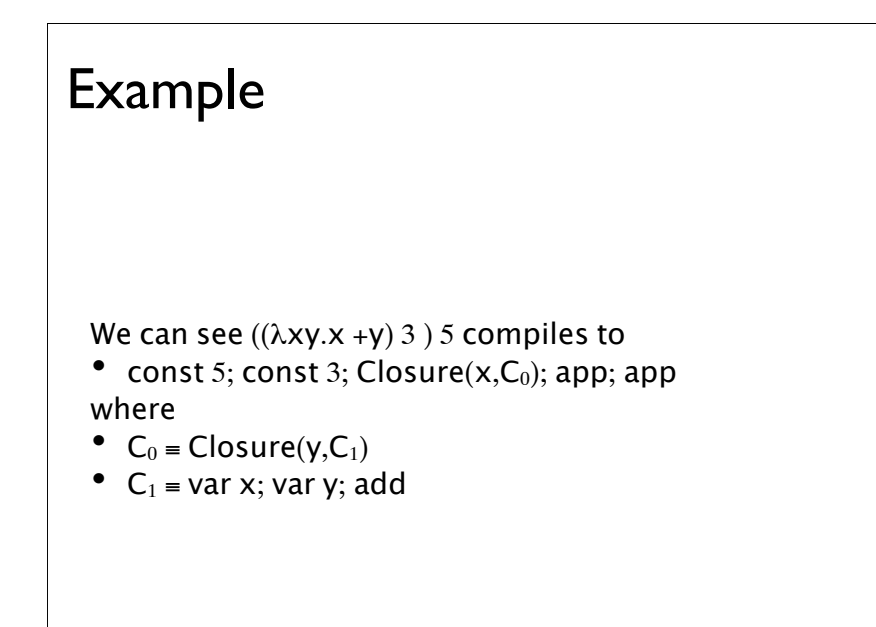

#### Recursion

The usual fixpoint combinator fails under the SECD machine: it loops forever.

A modified one can be used: •  $\lambda$ fx. f ( $\lambda$ y. x x y) ( $\lambda$ y. x x y) This is very inefficient.

Better approach to have closure with pointer to itself.

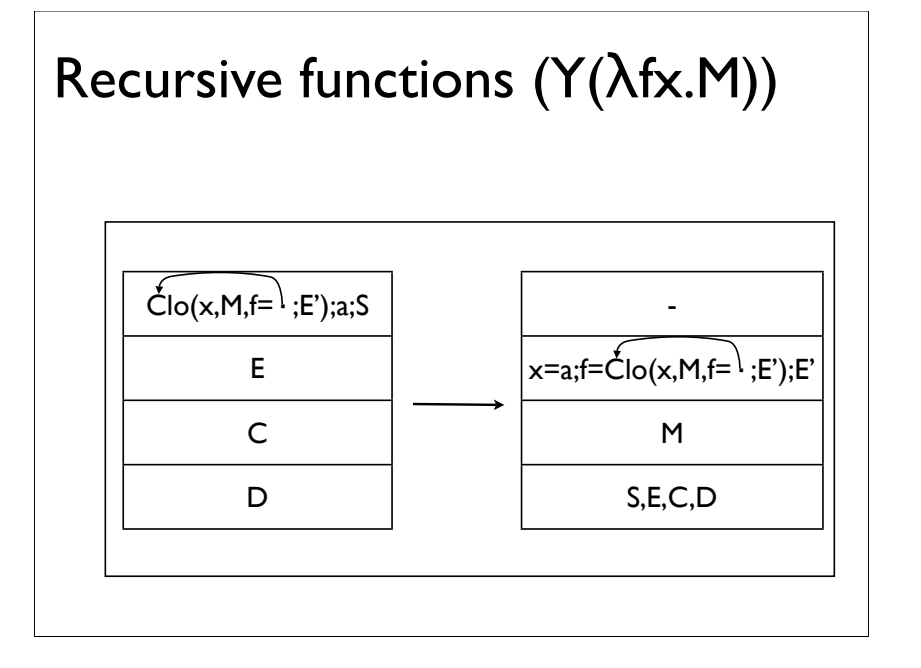

#### Implementation in ML

datatype Expr = Name of string | Numb of int | Plus of Expr \* Expr | Fn of string \* Expr | Apply of Expr \* Expr

datatype Val = IntVal of val | FnVal of string \* Expr \* Env

and Env = Empty | Defn of string  $*$  Val  $*$  Env

#### Implementation in ML

SECD machine is a small-step machine.

Next we will see a big-step evaluator written in ML.

#### Implementation in ML

fun lookup  $(n, \text{Defn}(s,v,r)) =$ if s=n then  $v$  else lookup $(n,r)$  $|$ lookup(n, Empty) = raise oddity()

#### Implementation in ML

```
fun eval (Name(s), r) = lookup(s,r)
eval(Fn(bv,body),r) = FnVal(bv,body,r)eval(Apply(e,e'), r) = case eval(e,r)
  of IntVal(i) \Rightarrow raise oddity()
     | FnVal(bv,body,env) =>
     let val arg = eval(e', r) in
      eval(body, Defn(bv,arg,env)
 ...
```
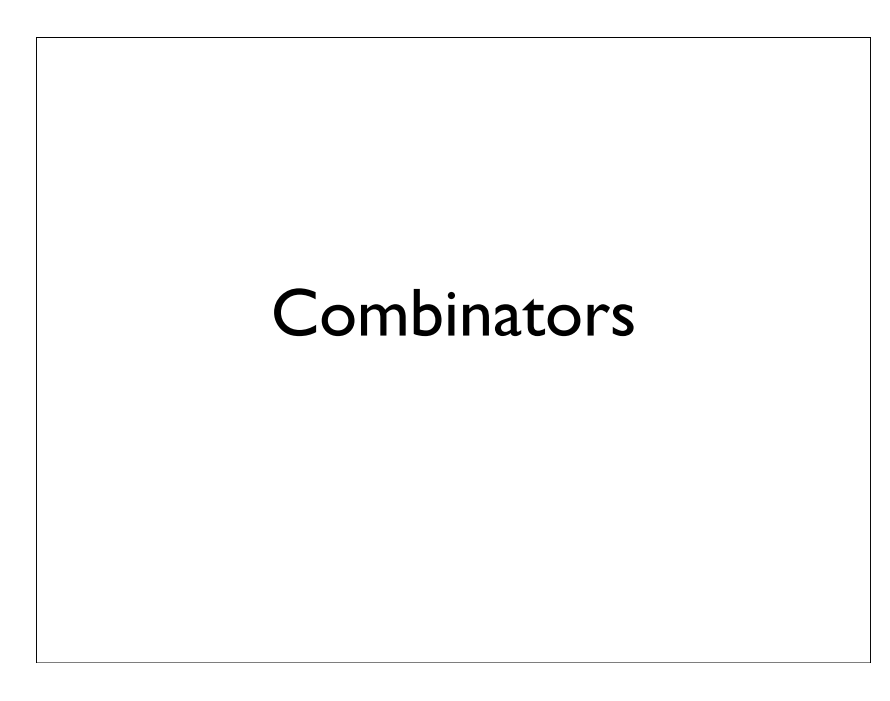

# Exercises How could we make it lazy?

#### Combinator logic

Syntax:

 $P,Q,R ::= S | K | PQ$ Reductions:

> $K P Q \rightarrow_W P$ S P Q R  $\rightarrow_w$  (P R) (Q R)

Note that the term S K does not reduce: it requires three arguments. Combinator reductions are called "weak reductions".

#### Identity combinator

Consider the reduction of, for any P • S K K P  $\rightarrow_w$  K P (K P)  $\rightarrow_w$  P Hence, we define  $I = S K K$ , where I stands for identity.

#### Encoding the  $\lambda$ -calculus

#### Use extended syntax with variables:

•  $P ::= S | K | P P | X$ 

Define meta-operator on combinators  $\lambda^*$  by

- $\lambda^*x.x = I$
- $\lambda^* x.P = K P$  (where  $x \notin FV(P)$ )
- $\lambda^*$ x.P Q = S ( $\lambda^*$ x.P) ( $\lambda^*$ x.Q)

#### Church-Rosser

Combinators also satisfy Church-Rosser:

• if P = Q, then exists R such that P  $\rightarrow_w T R$  and  $Q \rightarrow wT R$ 

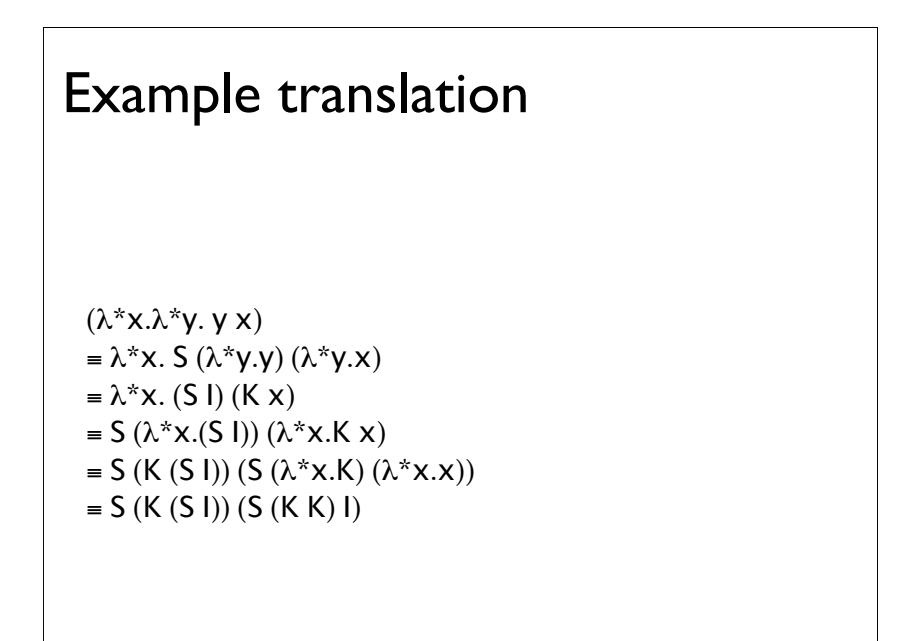

#### There and back again

 $\lambda$ -calculus to SK:

- $(\lambda x.M)_{CL} = (\lambda Tx. (M)_{CL})$
- $(X)_{C1} = X$
- $(M \ N)_{Cl} = (M)_{Cl} (N)_{Cl}$

 $SK$  to  $\lambda$ -calculus:

- $(X)_{\lambda} = X$
- $(K)_{\lambda} = \lambda XY.X$
- $(S)_\lambda = \lambda xyz$ . x z (y z)
- $(P Q)_\lambda = (P)_\lambda (Q)_\lambda$

#### Properties

Free variables are preserved by translation

- $FV(M) = FV((M)_{C}$
- $FV(P) = FV((P)<sub>λ</sub>)$

Supports  $\alpha$  and  $\beta$  reduction:

- ( $\lambda$ T x.P) Q  $\rightarrow$ <sub>w</sub>T P [Q/x]
- $(\lambda T \times P) = \lambda Ty. P < y \times y >$  (where  $y \notin FV(P)$ )

# Equality on combinators

Combinators don't have an analogue of the  $\eta$ reduction rule.

•  $(SK)_\lambda = (KI)_\lambda$ , but SK and KI are both normal forms

To define equality on combinators, we take the least congruence relation satisfying:

- weak reductions, and
- functional extensionality: If  $P x = Q x$ , then  $P = Q$ (where  $x \notin FV(PQ)$ ).

 $S K x y \rightarrow (K y) (K x) \rightarrow y \leftarrow I y \leftarrow K I x y$ Therefore,  $SK = KI$ .

# Properties We get the following properties of the translation:

- $((M)_{CL})_{\lambda} = M$
- $((P)_{\lambda})_{\text{CL}}) = P$
- $M=N \Leftrightarrow (M)_{C} = (N)_{C}$
- $P=Q \Leftrightarrow (P)_{\lambda} = (Q)_{\lambda}$

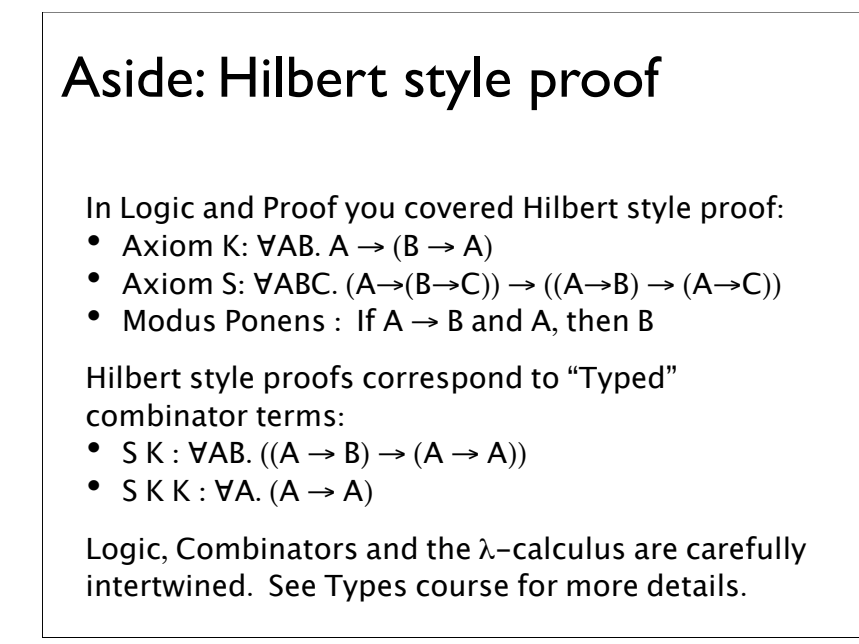

#### Compiling with combinators

The translation given so far is exponential in the number of lambda abstractions.

Add two new combinators

- B P Q R  $\rightarrow_w$  P (Q R)
- C P Q R  $\rightarrow_w$  P R Q

Exercise: Encode B and C into just S and K.

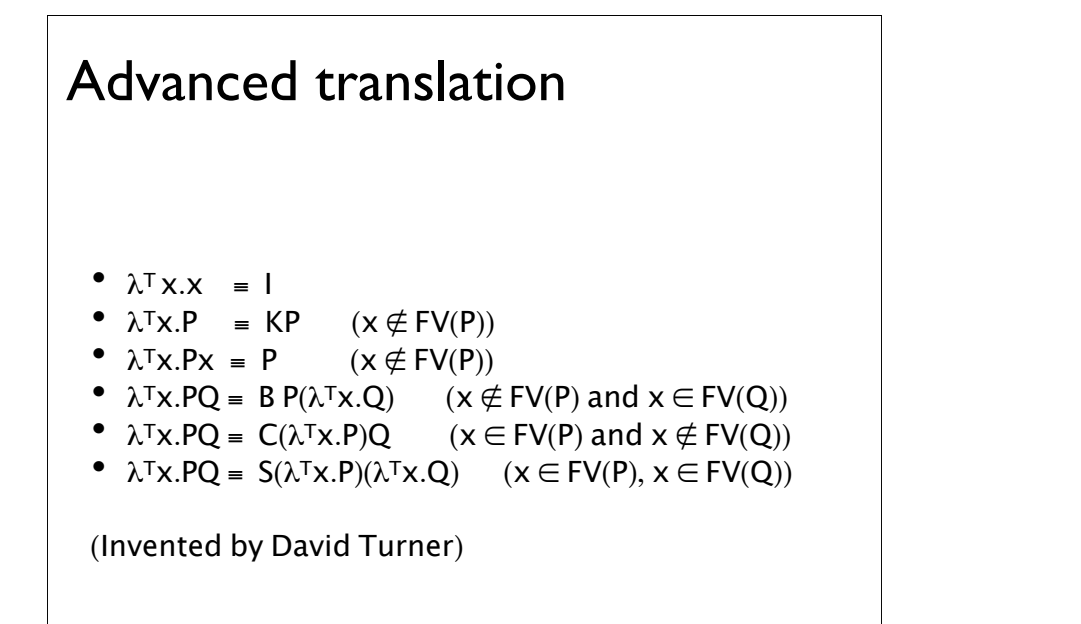

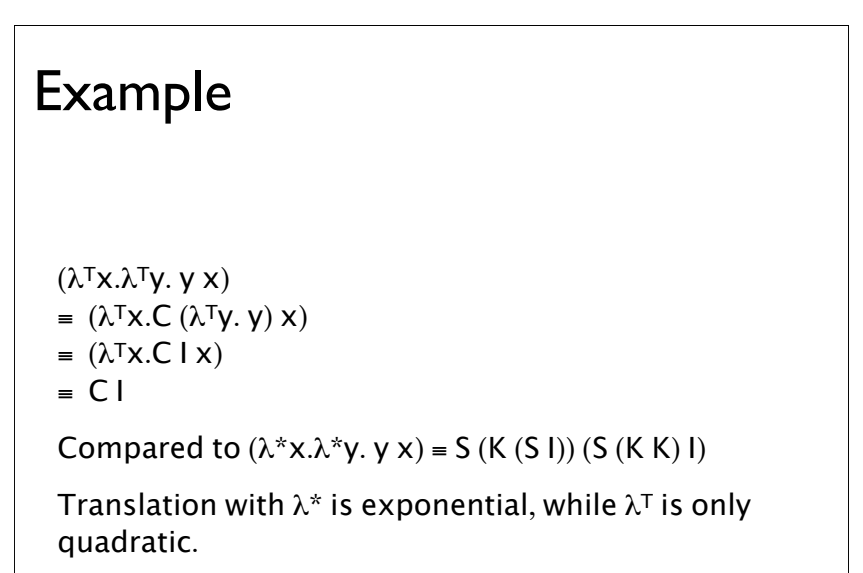

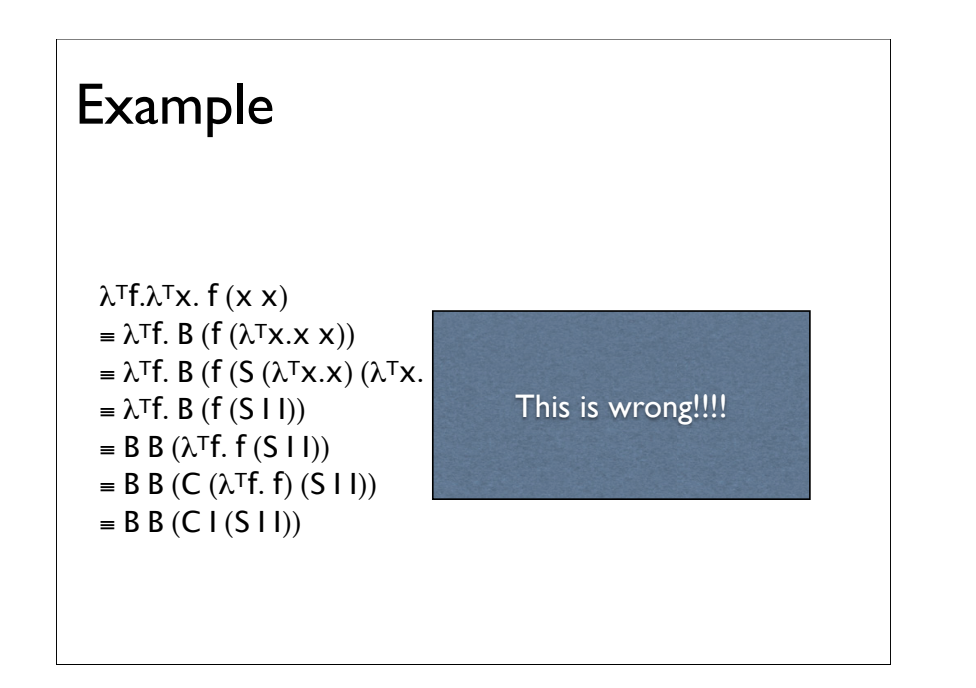

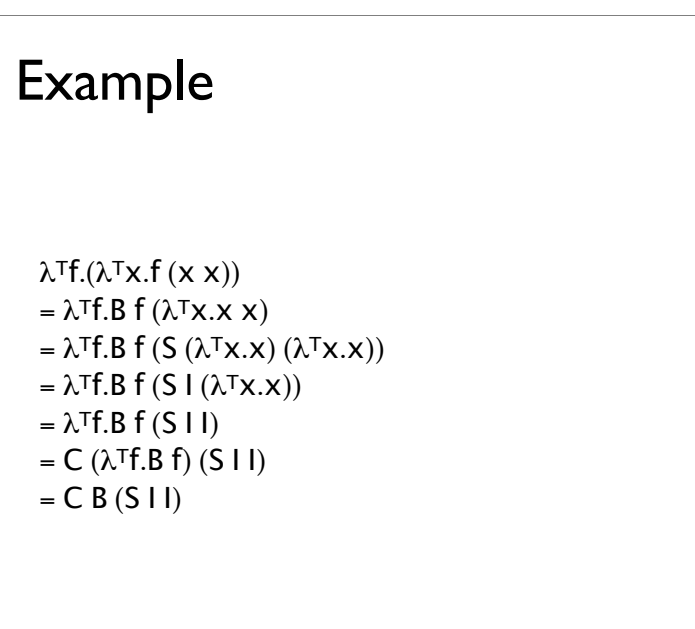

#### Combinators as graphs

To enable lazy reduction, consider combinator terms as graphs.

S reduction creates two pointers to the same subterm.

Let's consider

- let sqr x=mult x x in sqr  $5 = (\lambda f. f 5)(\lambda m.$  mult m m) this translates to
- $\bullet$  C I 5 (S mult I)

Exercise: Show this translation.

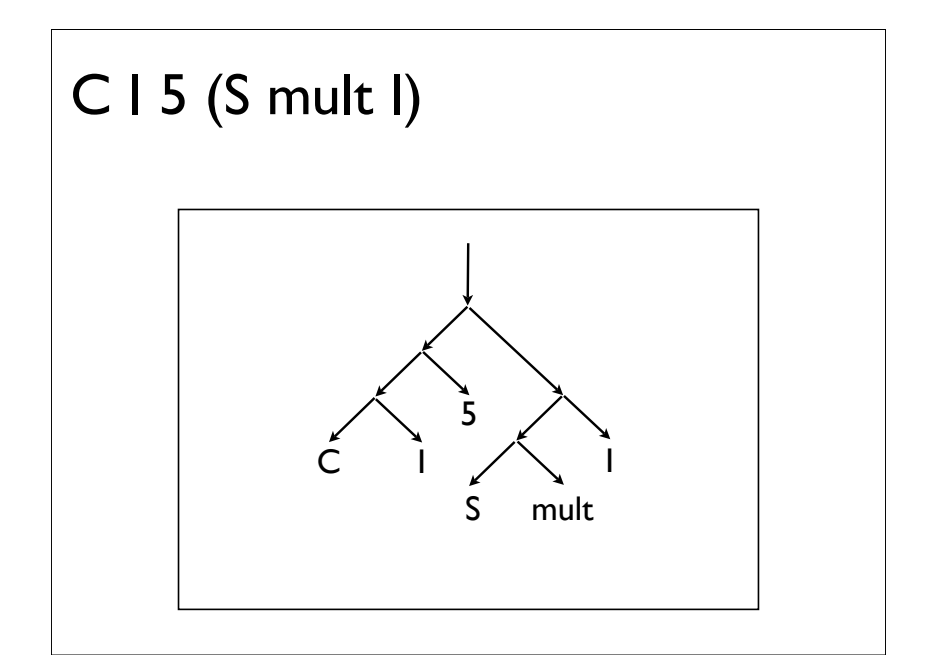

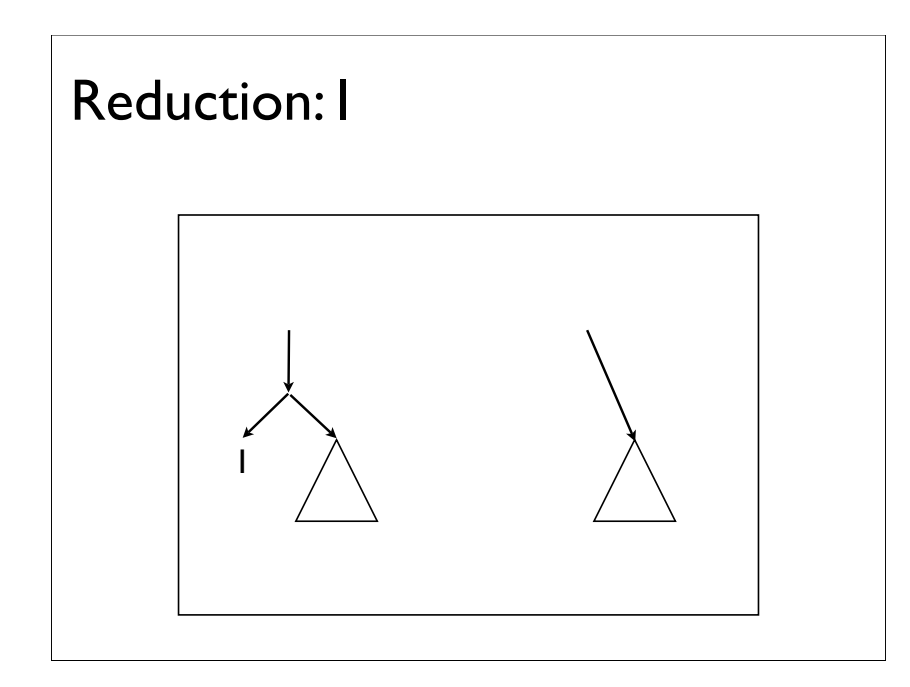

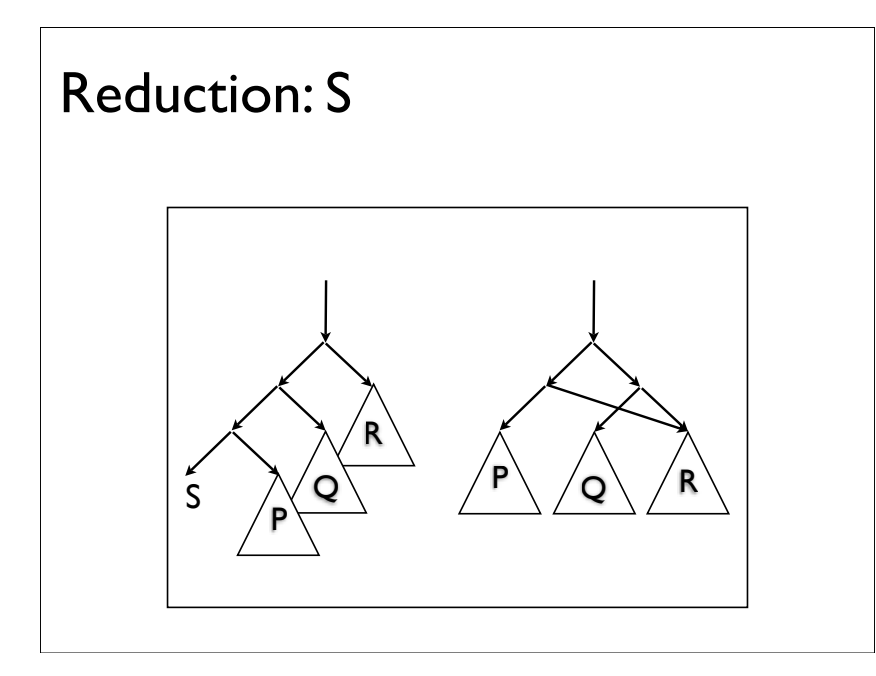

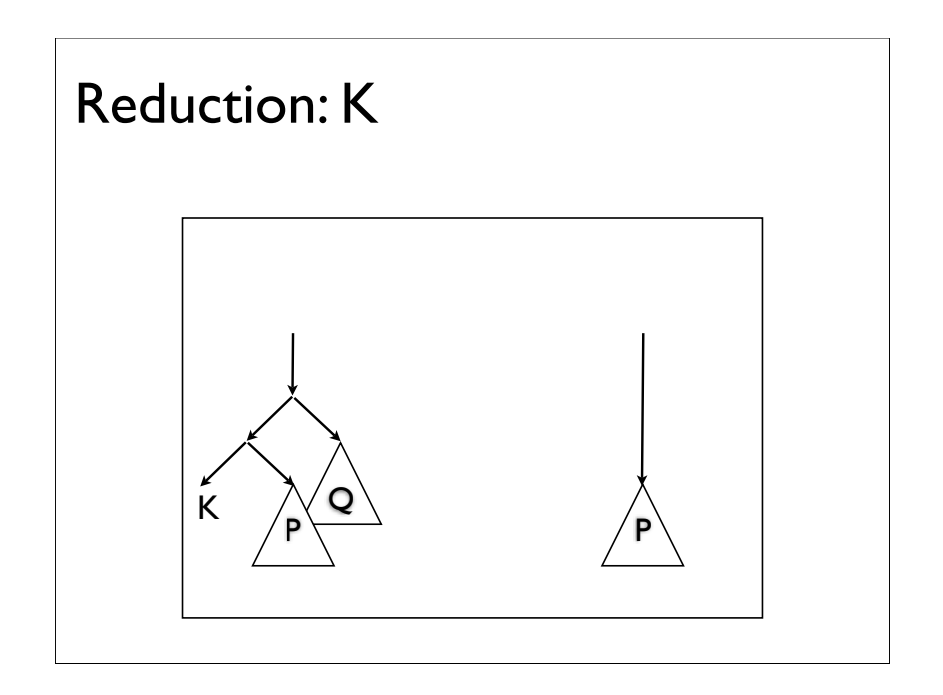

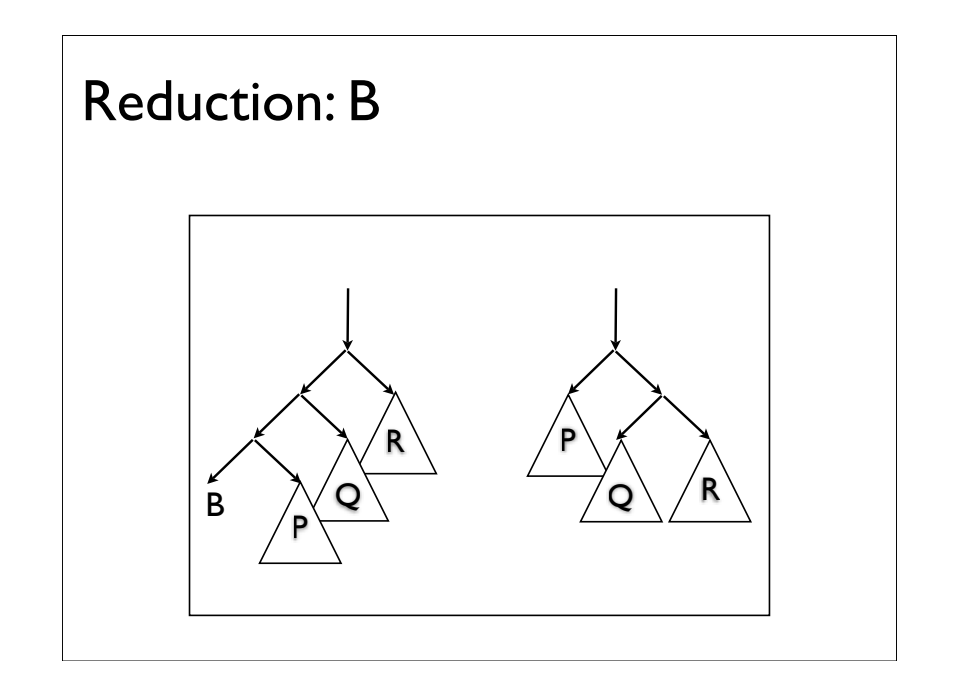

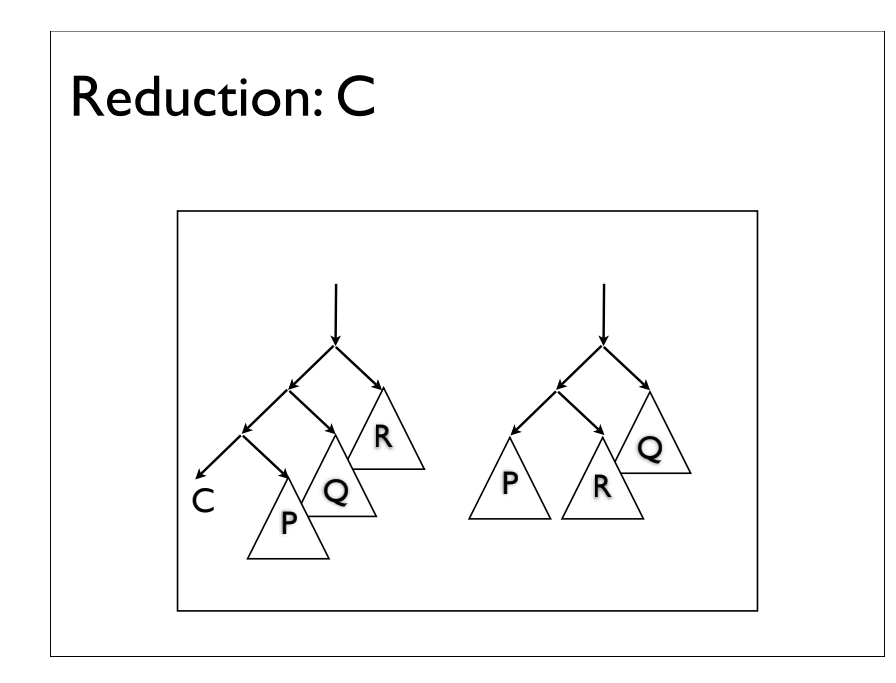

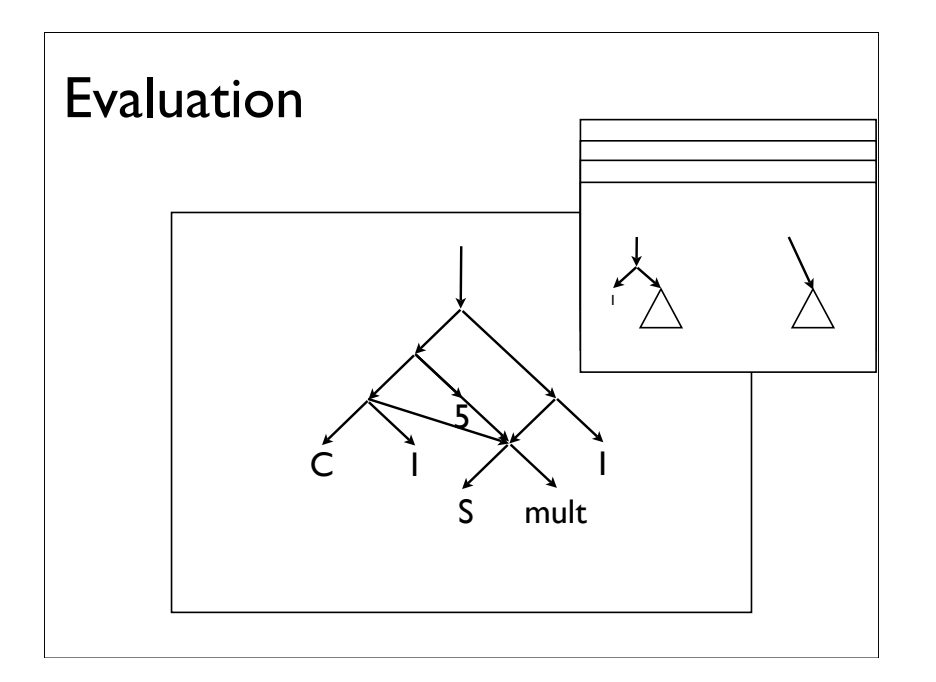

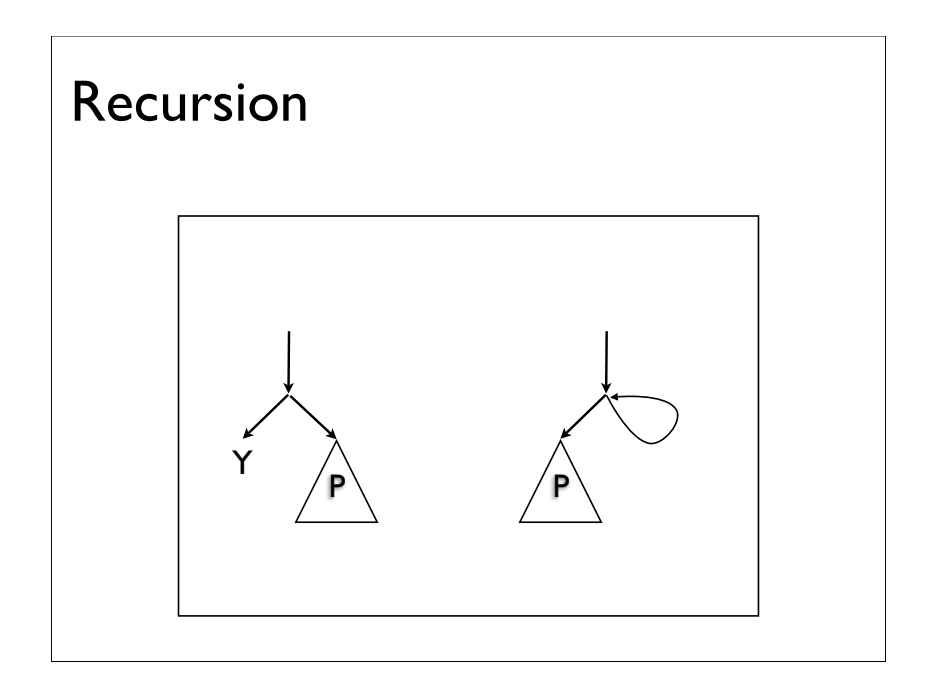

#### **Comments**

If 5 was actually a more complex calculation, would only have to perform it once.

Lazy languages such as Haskell, don't use this method.

Could we have done graphs of  $\lambda$ -terms? No. Substitution messes up sharing.

Example using recursion in Paulson's notes.

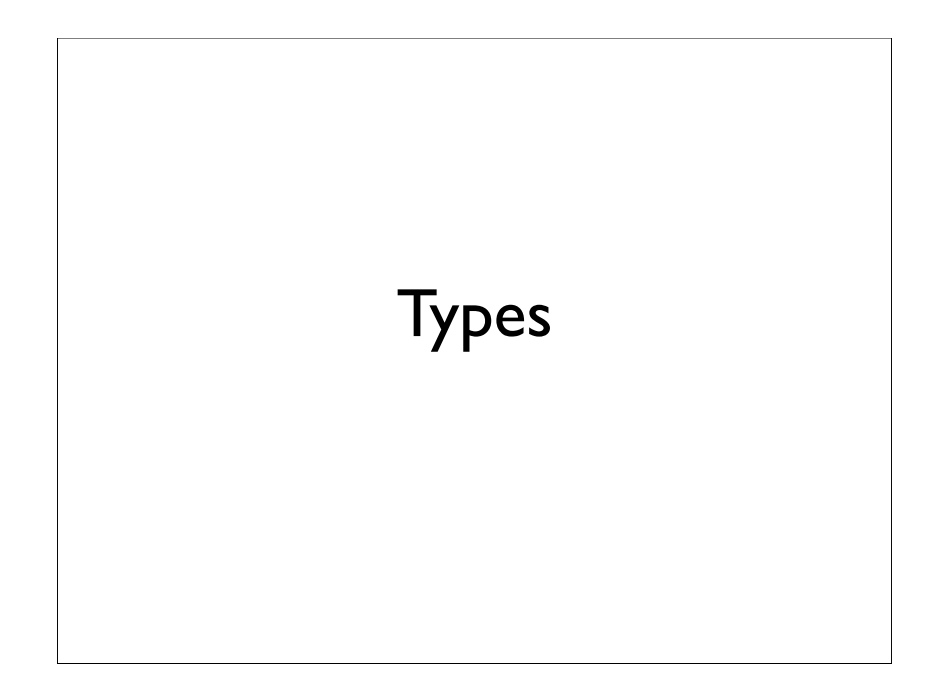

#### Simply typed  $\lambda$ -calculus

Types

 $\tau ::= \text{int} | \tau \rightarrow \tau$ 

Syntactic convention  $\tau_1 \rightarrow \tau_2 \rightarrow \tau_3 = \tau_1 \rightarrow (\tau_2 \rightarrow \tau_3)$ Simplifies types of curried functions.

#### Type checking

#### We check

- $MN : \tau$  iff  $\exists \tau'. M : \tau' \rightarrow \tau$  and  $N : \tau'$
- $\lambda x. M : \tau \rightarrow \tau'$  iff  $\exists \tau.$  if  $x:\tau$  then  $M : \tau'$
- $n : int$

Semantics course covers this more formally, and types course next year in considerably more detail.

### $\lambda f$  x. f (f x) : ( $\tau \rightarrow \tau$ )  $\rightarrow \tau \rightarrow \tau$  $\lambda$ fgx. f(gx) : ( $\tau_1 \rightarrow \tau_2$ ) $\rightarrow$ ( $\tau_2 \rightarrow \tau_3$ ) $\rightarrow \tau_1 \rightarrow \tau_3$  $\lambda$ fgx. fgx :  $(\tau_1 \rightarrow \tau_2) \rightarrow (\tau_2 \rightarrow \tau_3) \rightarrow \tau_1 \rightarrow \tau_3$  $\lambda x$  f. f x : int  $\rightarrow$  (int  $\rightarrow$  int)  $\rightarrow$  int  $\lambda x \cdot x$  : int  $\rightarrow$  int Type checking

#### Types help find terms

Consider type  $(\tau_1 \rightarrow \tau_2 \rightarrow \tau_3) \rightarrow \tau_2 \rightarrow \tau_1 \rightarrow \tau_3$ 

Term  $\lambda$ f.M where f : ( $\tau_1 \rightarrow \tau_2 \rightarrow \tau_3$ ) and M :  $\tau_2 \rightarrow \tau_1 \rightarrow \tau_3$ 

Therefore  $M = \lambda xy$ . N where  $x:\tau_2, y:\tau_1$  and  $N:\tau_3$ .

Therefore  $N = f y x$ 

Therefore  $\lambda$ fxy. f y x :  $(\tau_1 \rightarrow \tau_2 \rightarrow \tau_3) \rightarrow \tau_2 \rightarrow \tau_1 \rightarrow \tau_3$ 

#### Polymorphism and inference

ML type system supports polymorphism:  $\tau \ ::=\ \alpha \ \big| \ \ \forall \alpha.\ \tau \ \big| \ \ ...$ 

Types can be inferred using unification.

## Recap: Call-by-name

#### Do not reduce under  $\lambda$  and do not reduce argument  $\bullet$  C ::= C M |  $\bullet$

#### Recap: Call-by-value

- $V ::= x | \lambda x$ . M (values)
- $C ::= C M \mid \cdot \mid (\lambda x.M) C$
- C[  $(\lambda x.M) V$ ]  $\rightarrow_B C$ [ M[V/x]]

Do no reduce under  $\lambda$ , and only apply function when its argument is a value.

#### Continuations

#### Call-by-value

Definition:

- 1.  $\mathbb{I} \times \mathbb{I} \times (k) = k \times k$
- 2.  $\mathbb{C} \mathbb{V}(k) = k c$
- 3.  $\Delta x.M \mathbb{J}_v(k) = k (\lambda(x,k)). \mathbb{I} M \mathbb{J}_v(k'))$
- 4.  $[M N]_v(k) = [M]_v(\lambda m. [N]_v(\lambda n. m (n,k)))$

#### Intuition:

- $\mathbb{N}$  M  $\mathbb{N}$  (k) means evaluate M and then pass the result to k.
- k is what to do next.

Pairs not essential, but make the translation simpler.

#### **Overview**

Encode evaluation order.

Encode control flow commands: for example Exit, exceptions, and goto.

Enables backtracking algorithms easily.

Key concept:

• don't return, pass result to continuation. (This is what you did with the MIPS JAL (Jump And Link.) instruction.)

#### Example: CBV  $\llbracket \lambda x.y \rrbracket_{v}(k)$  $=$  k ( $\lambda$ ( $x$ , $k'$ ).  $[y]_v(k')$ )  $=$  k ( $\lambda$ ( $x, k'$ ). k'  $y$ )  $\int (\lambda x.y) z \, \psi(k)$  $\equiv$   $\left[ \lambda x.y \right] \cdot (\lambda m. \left[ \left[ z \right] \right] \cdot (\lambda n. \left[ m(n,k) \right])$  $\equiv$   $\left[ \lambda x.y \right] \sqrt{\lambda m}$ . ( $\lambda n$ . m(n,k)) z)  $\equiv$  ( $\lambda$ m. ( $\lambda$ n. m(n,k)) z) ( $\lambda$ ( $x$ ,k'). k' y)  $\rightarrow$  ( $\lambda$ n. ( $\lambda$ ( $x, k'$ ). k' y)) (n,k)) z  $\rightarrow$  ( $\lambda$ ( $x, k'$ ).  $k'$  y)) ( $z, k$ )  $\rightarrow$  k y

#### Definition:

- $\mathbb{T} \times \mathbb{I}_n(k) = x k$
- $\mathbb{C}$   $\mathbb{L}(k) = k c$
- $\parallel \lambda x.M \parallel_{n}(k) = k (\lambda(x,k)). \parallel M \parallel (k'))$
- $\parallel$  M N  $\parallel$ <sub>n</sub>(k) =  $\parallel$  M  $\parallel$  ( $\lambda$ m. m ( $\lambda$ k'. $\parallel$  N  $\parallel$ (k'),k))

Only application and variable are different. Don't have to evaluate N before putting it into M.

#### Call-by-name Call-by-name CBN and CBV

For any closed term M  $(FV(M) = \{\})$ 

- M terminates with value v in the CBV  $\lambda$ -calculus, iff  $[M]_{\nu}(\lambda x.x)$  terminates in both the CBV and CBN  $\lambda$ -calculus with value v.
- M terminates with value v in the CBN  $\lambda$ -calculus, iff  $[M]_n(\lambda x.x)$  terminates in both the CBV and CBN  $\lambda$ -calculus with value v.

#### Encoding control Consider trying to add an Exit instruction to the  $\lambda$ calculus. • Exit  $M \rightarrow E$ xit (CBN and CBV) •  $(\lambda x.M)$  Exit  $\rightarrow$  Exit (Just CBV) When we encounter Exit execution is stopped. •  $(\lambda x.y)$  Exit = Exit (CBV) •  $(\lambda x.v)$  Exit = y (CBN) Encode as •  $\parallel$  Exit  $\parallel$  (k) = () (Both CBV and CBN)

#### Example CBV

 $[(\lambda x.y)$  Exit $\mathbb{J}_{\mathsf{v}}(k)]$  $\equiv$   $\left[\lambda x.y\right]_{\nu} (\lambda m. \left[\left[\text{Exit}\right]_{\nu} (\lambda n. m (n,k))\right]$ 

- $= \left[ \lambda x.y \right]_{V} (\lambda m. ()$
- $\equiv$  ( $\lambda$ m. ()) ( $\lambda$ ( $x, k'$ ). k' y)

 $\rightarrow$  ()

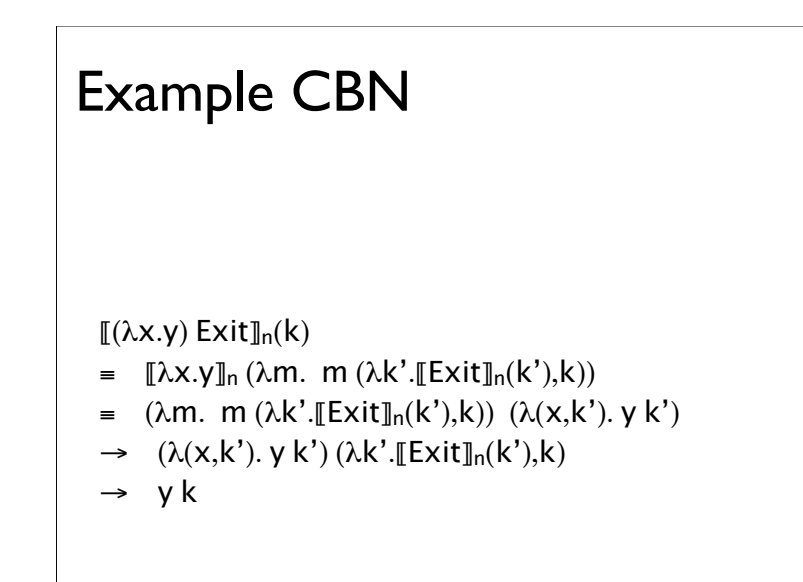

#### Order of evaluation

With CBV we can consider two orders of evaluation:

Function first:  $\llbracket M N \rrbracket_{\text{VI}}(k) = \llbracket M \rrbracket (\lambda m. \llbracket N \rrbracket (\lambda n. m (n,k)))$ 

#### Argument first:  $\parallel M N \parallel_{v2}(k) = \parallel N \parallel (\lambda n. \parallel M \parallel (\lambda m. m (n,k)))$

#### Example

Consider having two Exit expressions

- $\mathbb{F}$  Exit<sub>1</sub>  $\mathbb{I}$  (k) = 1
- $\mathbb{E}$  Exit<sub>2</sub>  $\mathbb{I}$  (k) = 2

Now, we can observe the two different translations by considering  $Exit_1$  Exit<sub>2</sub>:

- $\mathbb{E}$ xit<sub>1</sub> Exit<sub>2</sub> $\mathbb{I}_{\text{VI}}(k) = \mathbb{E}$ xit<sub>1</sub> $\mathbb{I}_{\text{VI}}(k)$  (Function first)
- $\mathbb{E}$  Exit<sub>1</sub> Exit<sub>2</sub> $\mathbb{I}_{v2}(k)$  =  $\mathbb{E}$  Exit<sub>2</sub> $\mathbb{I}_{v2}(k)$  (Argument first)

#### Example (continued)  $\mathbb{E}$ Xit<sub>1</sub> Exit<sub>2</sub> $\mathbb{I}_{\text{VI}}(k)$  $\equiv$  [Exit<sub>1</sub>] ( $\lambda$ m. [[Exit<sub>2</sub>] ( $\lambda$ n. m (n,k))  $= 1 = \mathbb{E}$ xit<sub>1</sub> $\mathbb{I}$ (k)  $\mathbb{E}$ Xit<sub>1</sub> Exit<sub>2</sub> $\mathbb{I}_{\mathsf{V}2}(\mathsf{k})$  $\equiv$  [Exit<sub>2</sub>] ( $\lambda$ n. [[Exit<sub>1</sub>] ( $\lambda$ m. m (n,k)))  $= 2 = \mathbb{E}$   $\text{Ext}_2 \mathbb{I}(k)$

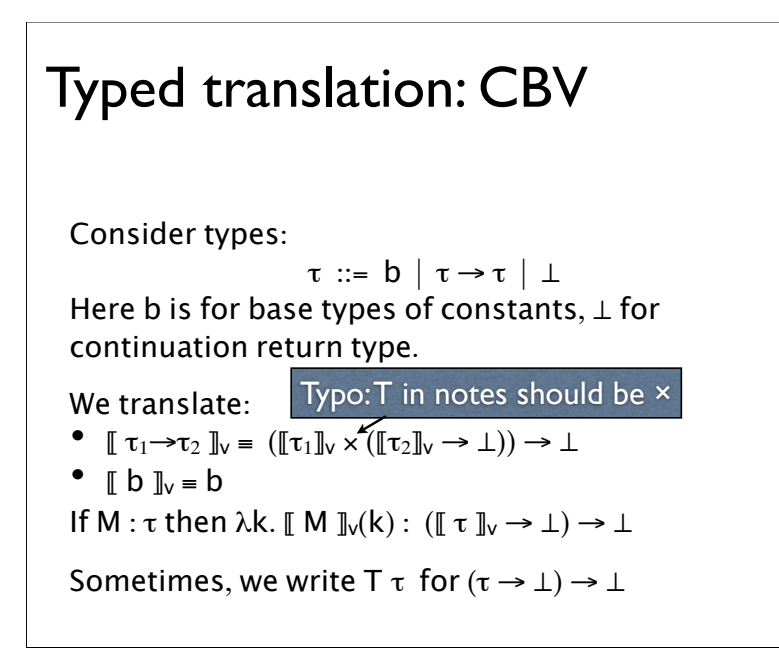

#### Types guide translation For function translation: Assume • k :  $(\mathbb{T} \tau_1 \rightarrow \tau_2 \mathbb{T}_\vee \rightarrow \bot)$ •  $\lambda x.M : \tau_1 \rightarrow \tau_2$ , hence  $\llbracket M \rrbracket_V : (\llbracket \tau_2 \rrbracket_V \rightarrow \perp) \rightarrow \perp \text{ if } x : \llbracket \tau_1 \rrbracket_V$ Find N such that k N :  $\perp$  therefore N :  $\mathbb{I}$   $\tau_1 \rightarrow \tau_2 \mathbb{I}_v$ So,  $N = \lambda(x, k')$ . L, where L :  $\perp$  if •  $x : \mathbb{F} \tau_1 \mathbb{I}_v$  and •  $k': \mathbb{F} \tau_2 \mathbb{I}_v \rightarrow \bot$ Therefore  $L = \mathbb{I} \mathbb{M} \mathbb{I} \cup (k')$  $\int \lambda x.M \, \ln(k) = k (\lambda(x,k)). \int M \, \ln(k')$

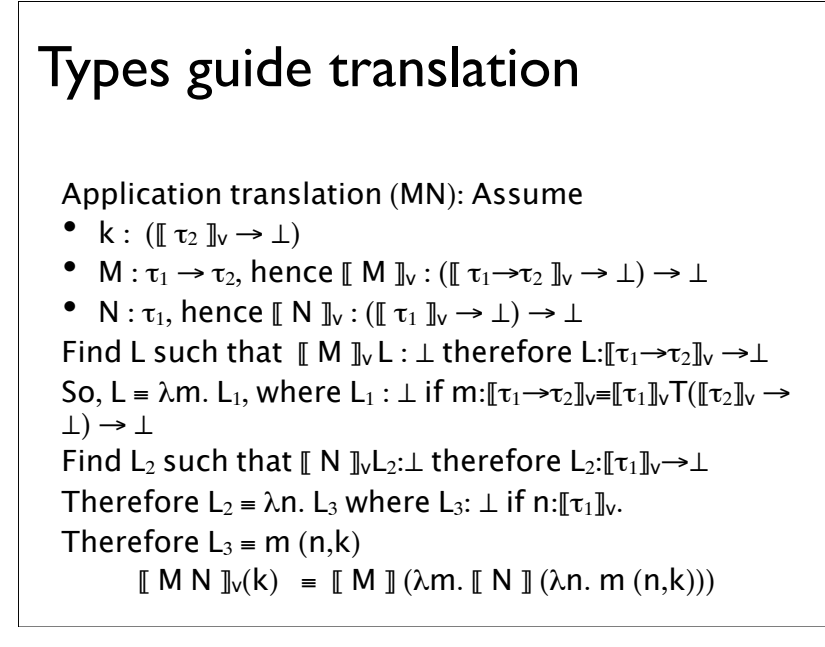

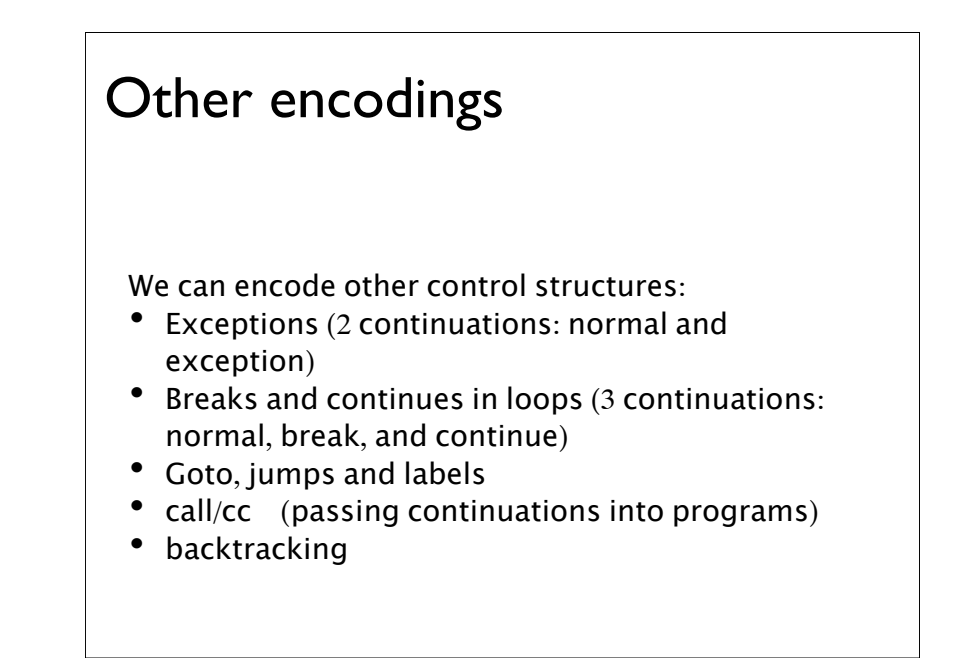

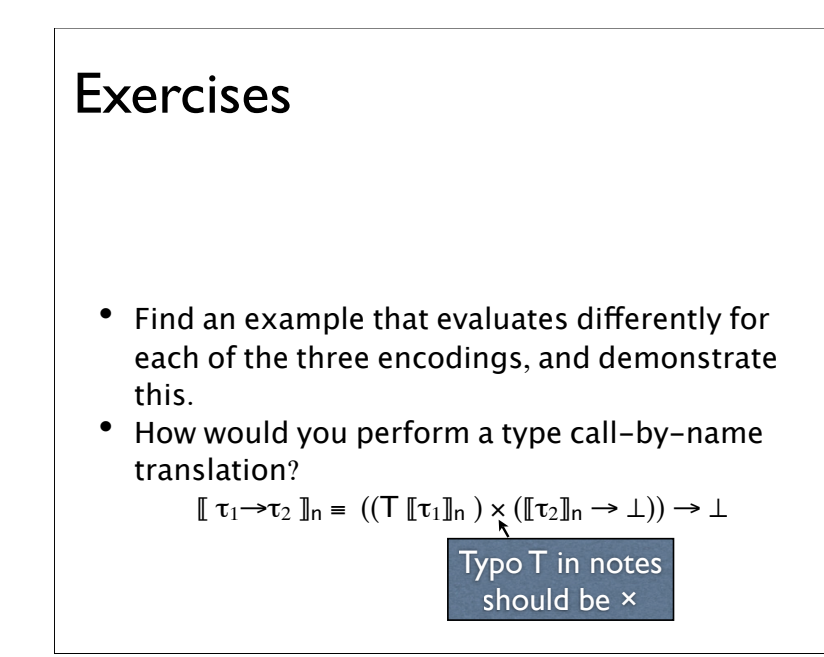

#### Aside: backtracking

Continuations can be a powerful way to implement backtracking algorithms. (The following is due to Olivier Danvy.)

Consider implementing regular expression pattern matcher in ML:

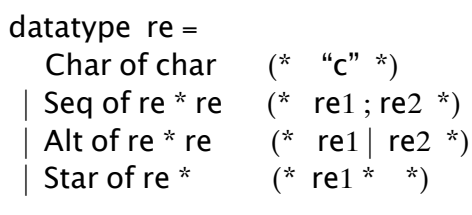

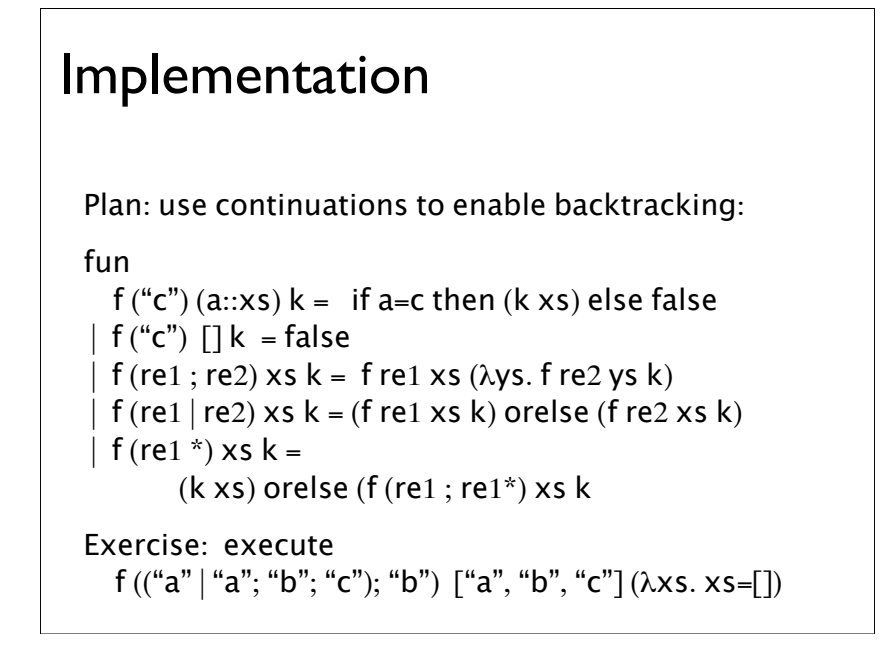

```
Example execution
f ((\n  "a"; "a" | "a"); "a") ["a", "a"] (\lambda xs. xs=[])\rightarrow f ("a"; "a" | "a") ["a", "a"] (\lambdaxs. f "a" xs (\lambdaxs.xs=[]))
\rightarrow f ("a"; "a") ["a", "a"] (\lambdaxs. f "a" xs (\lambdaxs.xs=[]))
    orelse f "a" ["a", "a"] (\lambdaxs. f "a" xs (\lambdaxs.xs=[]))
\rightarrow (\lambdaxs. f "a" xs (\lambdaxs.xs=[])) []
    orelse f "a" \lceil "a", "a"] (\lambdaxs. f "a" xs (\lambdaxs.xs=[]))
 \rightarrow false
    orelse f "a" \lceil "a", "a"] (\lambdaxs. f "a" xs (\lambdaxs.xs=[]))
\rightarrow f "a" ["a", "a"] (\lambdaxs. f "a" xs (\lambdaxs.xs=[]))
\rightarrow (\lambdaxs. f "a" xs (\lambdaxs.xs=[])) ["a"]
\rightarrow (\lambdaxs.xs=[]) [] \rightarrow true
```
#### Exercise

How could you extend this to

- count the number of matches; and
- allow matches that don't consume the whole string?

Remove use of orelse by building a list of continuations for backtracking.

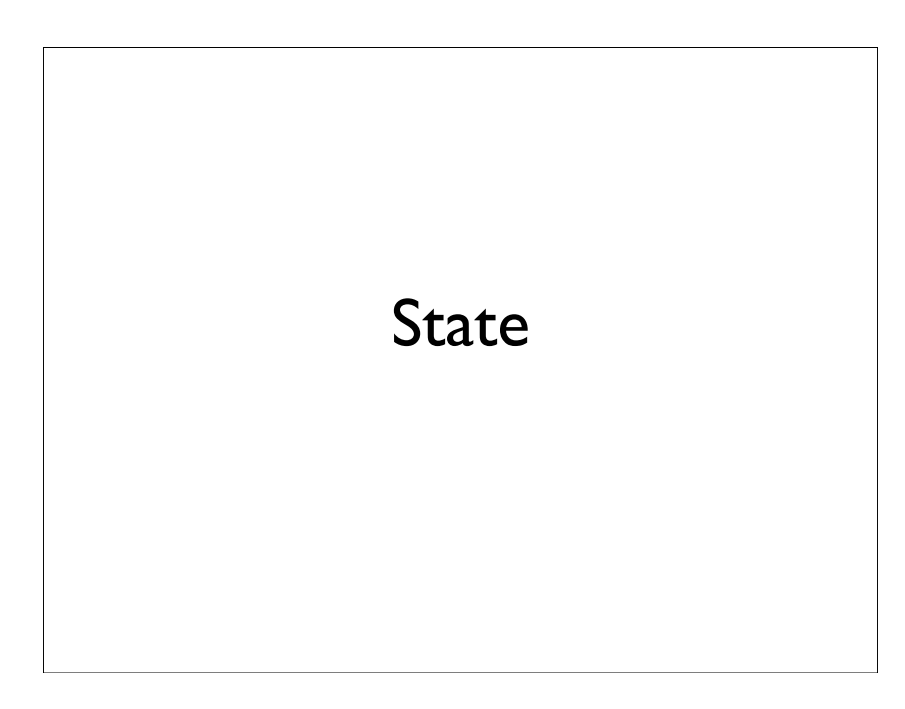

#### **Comments**

Not the most efficient regular expression pattern matching, but very concise code.

This style can implement efficient lazy pattern matchers or unification algorithms.

#### Encoding state

Now, we can consider extending the  $\lambda$ -calculus with

- Assignment M := N
- Read !M

How can we do this by encoding?

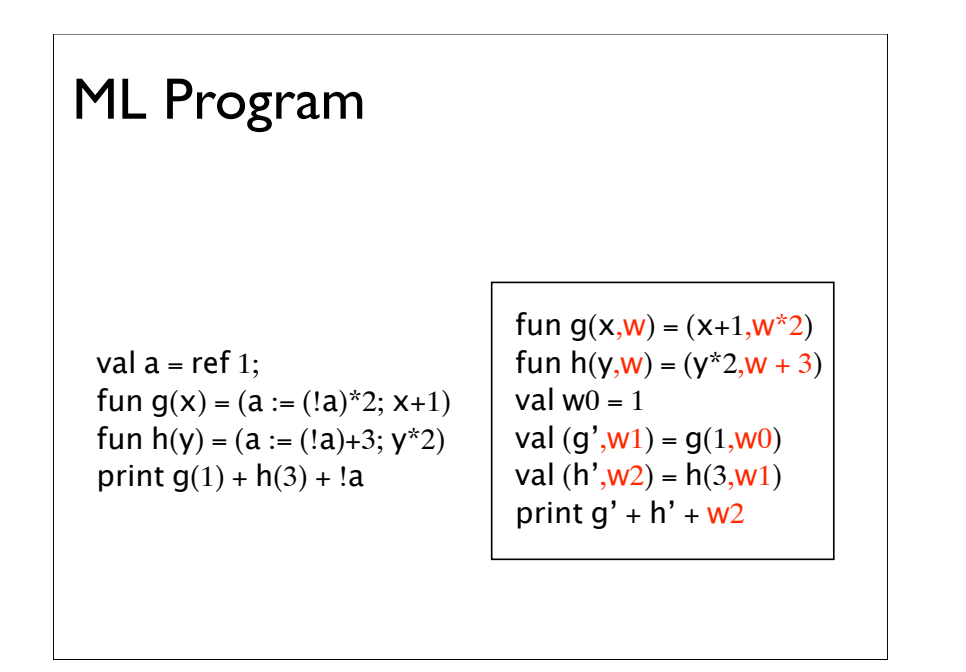

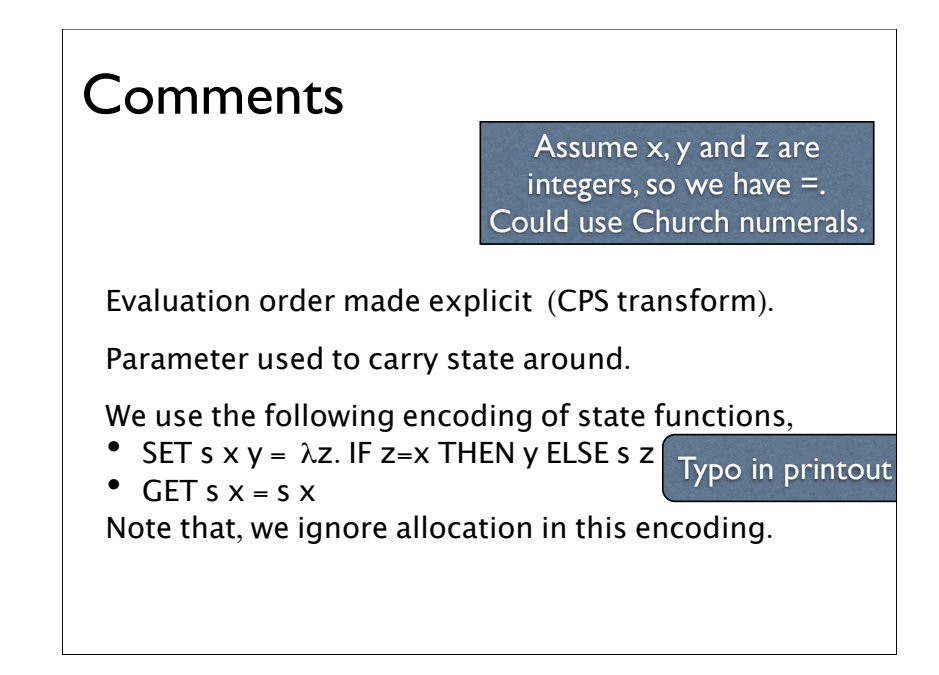

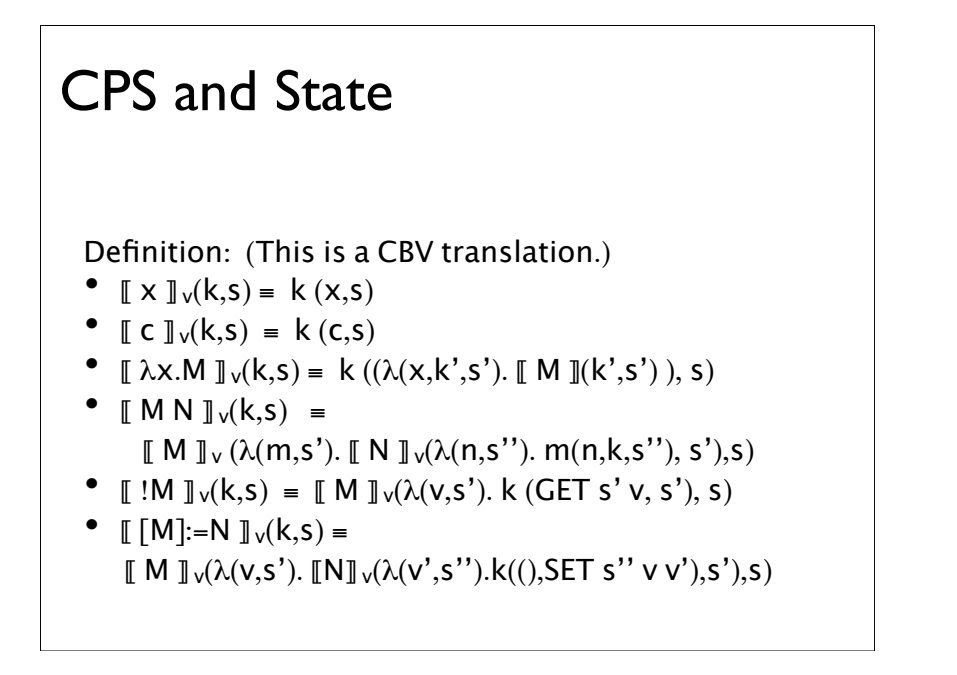

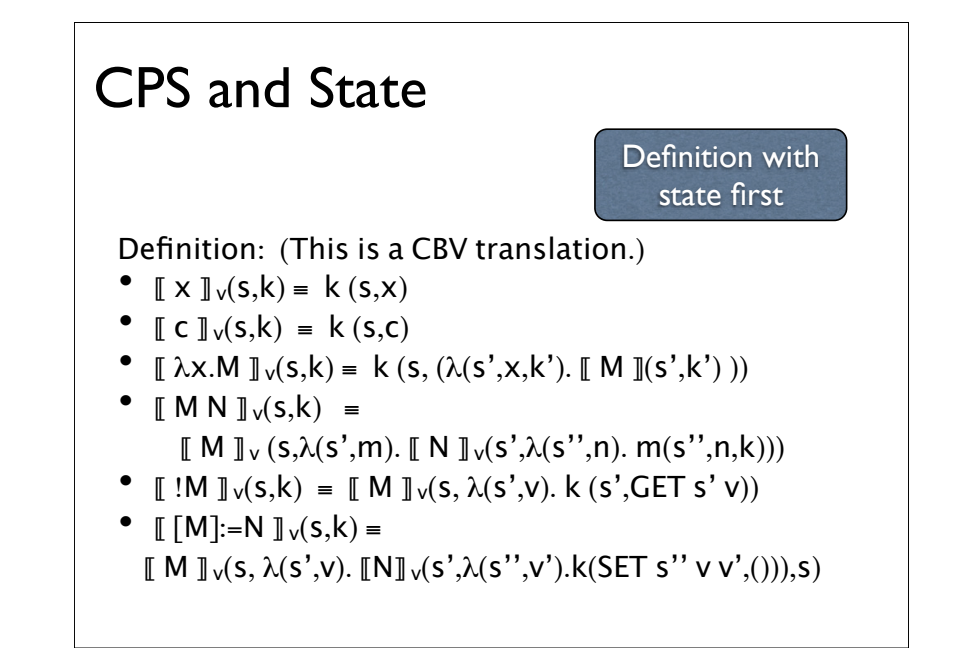

- Extend encoding with sequential composition M;N
- Translate: [x]:=1; !x
- Translate:  $(\lambda y.z)([x]:=(!x+1))$
- Redo translations above.

#### Monad (Haskell)

Haskell provides a syntax and type system for threading "effects" through code.

Two required operations

• return : 
$$
\tau \rightarrow T\tau
$$

•  $>>=$ :  $T \tau \rightarrow (\tau \rightarrow T \tau') \rightarrow T \tau'$  [bind]

#### Exercises **It's getting complicated**

Common theme, we are threading "stuff" through the evaluation:

- continuations
- state

If we add new things, for example IO and exceptions, we will need even more parameters.

Can we abstract the idea of threading "stuff" through evaluation?

#### Option/Maybe Monad

Types

- Option  $\tau$
- **Definition**
- Option  $\tau =$  unit +  $\tau$

**Operations** 

• return :  $\tau \rightarrow$  Option  $\tau$ 

return  $M =$  Some M

•  $\Rightarrow$  : Option  $\tau \rightarrow (\tau \rightarrow \text{Option }\tau') \rightarrow \text{Option }\tau'$  $\lambda$ xy. case x of None => None | Some z => y z

#### Example

Imagine findx and findy are of type unit  $\rightarrow$  Option  $\tau$ 

 $findx() \gg = \lambda x.$  $findv() \gg = \lambda v.$ return (x,y)

This code is of type Option  $(\tau \tau)$ .

ML code: case findx() of None => None

| Some  $x \Rightarrow$  case findy() of None => None Some  $y \Rightarrow$  Some  $(x,y)$ 

#### Do notation

 $findx() \gg = \lambda x.$  $findy() \gg = \lambda y.$ return (x,y)

Haskell has syntax to make this even cleaner:

do {  $x \leftarrow \text{findx}$ ();  $y \leftarrow \text{findy}()$ ; return (x,y) }

#### State monad

Types

• State  $\tau$ 

#### Definition

• State  $\tau = s \rightarrow s * \tau$  (s is some type for representing state, i.e. partial functions)

#### **Operations**

- return :  $\tau \rightarrow$  State  $\tau$
- $\Rightarrow$   $\Rightarrow$  : State  $\tau \rightarrow (\tau \rightarrow$  State  $\tau') \rightarrow$  State  $\tau'$  (infix)
- set : Loc  $\rightarrow$  Int  $\rightarrow$  State ()
- get : Loc  $\rightarrow$  State Int
- new :  $() \rightarrow$  State Loc

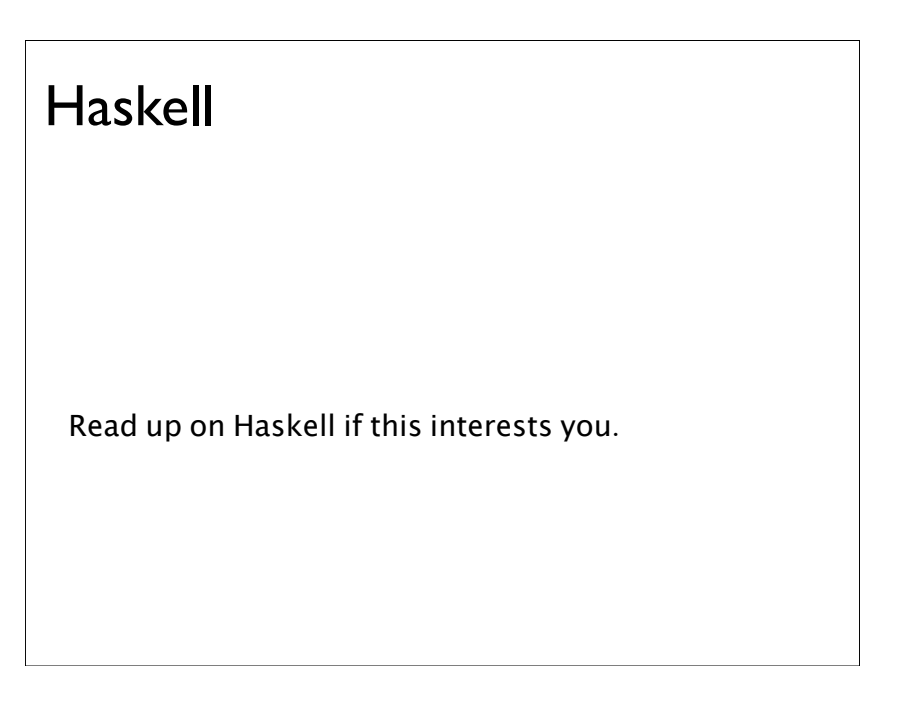

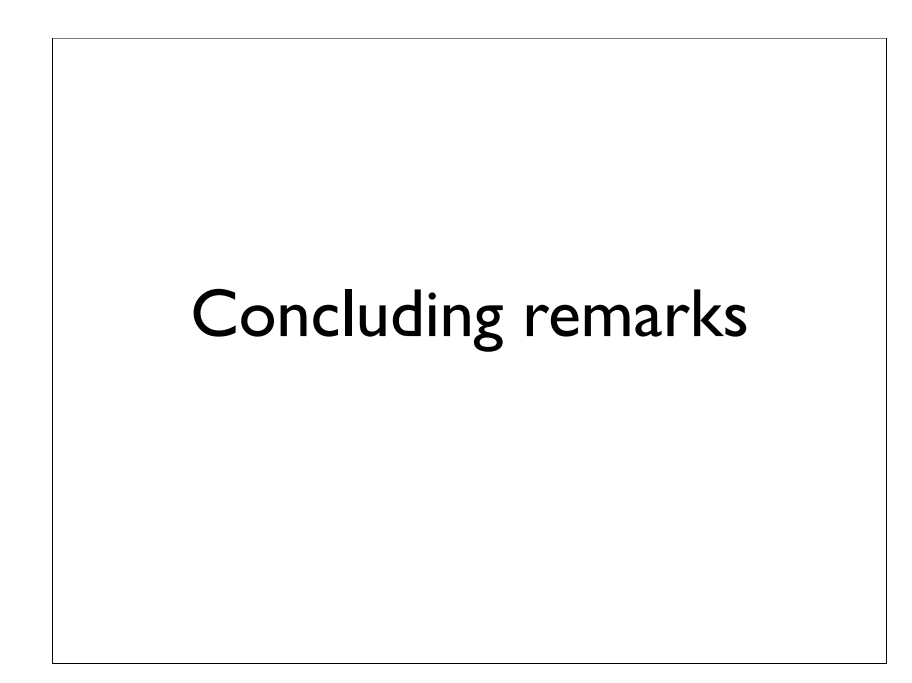

#### Where this course sits

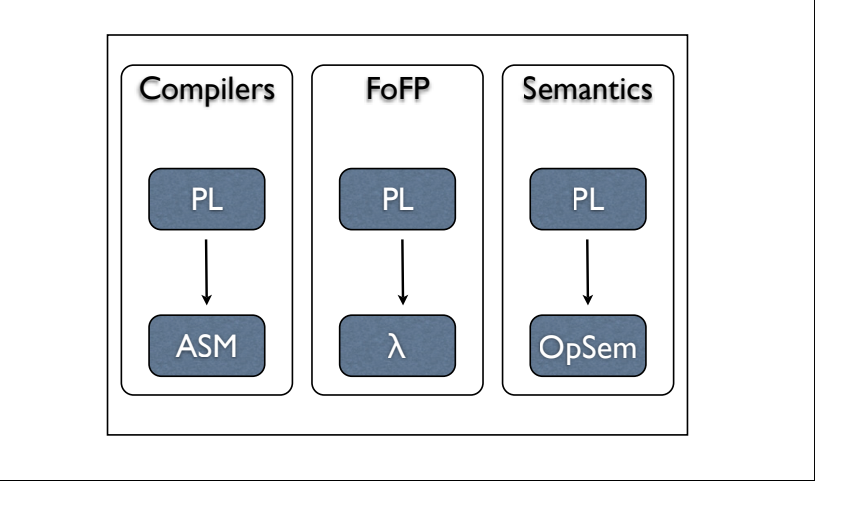

#### Summary

"Everything" can be encoded into the  $\lambda$ -calculus.

• Caveat: not concurrency!

Should we encode everything into  $\lambda$ -calculus?